Technická univerzita v Liberci Fakulta strojní

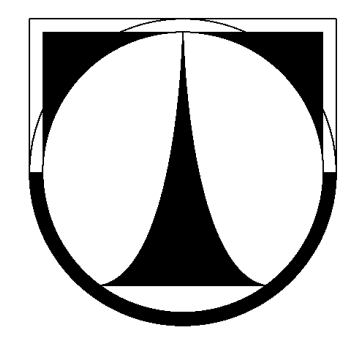

Ha Phuoc TUNG

# **KONTROLA PŘESNOSTI DÍLŮ, VÝROBENÝCH POMOCÍ TECHNOLOGIE RAPID PROTOTYPING**

Bakalářská práce

Technická Univerzita v Liberci

Fakulta strojní Katedra vyrobních systémů

Obor : Výrobní systémy Zaměření : Výrobní systémy

# KONTROLA PŘESNOSTI DÍLŮ, VÝROBENÝCH POMOCÍ TECHNOLOGIE RAPID PROTOTYPING

# CHECK OF ACCURACY OF PARTS, CREATED BY TECHNOLOGY OF RAPID PROTOTYPING

KVS – VS – 122

Ha Phuoc TUNG

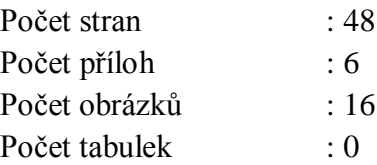

Vedoucí práce: Ing. Petr Keller, Ph.D.

V Liberci 4.1.2013

Bakalářská práce KVS – VS – 122

#### **ANOTACE**

Cílem práce je ověřit přesnost výroby modelu technologií Rapid Prototyping – konkrétně technologie Polyjet Printing. Na vyrobeném modelu provést 3D digitalizaci, naměřená data porovnat s 3D CAD daty a vyhodnost odchylky v jednotlivých měření.

#### **Klíčová slova**

Rapid Prototyping. 3D digitalizace, model.

#### **ANNOTATION**

The objective of this work is to check accuracy of manufacturing technology Rapid Prototyping especially Polyjet Printing technology. On manufactured model carry out 3D digitizing, measuring data compare with 3D CAD data and analyse deviation value in individual measuring.

#### **Key words**

Rapid Prototyping. 3D digitalizace, model.

Zpracovatel : TU v Liberci, Fakulta strojní, Katedra výrobních systémů Dokončeno : 2012 Archivní označení zprávy :

Počet stran : 48 Počet příloh : 6 Počet obrázků : 16 Počet tabulek : 0

#### **Prohlášení**

 $Byl(a)$  jsem seznámen $(a)$  s tím, že na mou bakalářskou práci se plně vztahuje zákon č. 121/2000 Sb., o právu autorském, zejména § 60 – školní dílo.

Beru na vědomí, že Technická univerzita v Liberci (TUL) nezasahuje do mých autorských práv užitím mé bakalářské práce pro vnitřní potřebu TUL.

Užiji-li bakalářskou práci, nebo poskytnu-li licenci k jejímu využití, jsem si vědom povinnosti informovat o této skutečnosti TUL, v tomto případě má TUL právo ode mne požadovat úhradu nákladů, které vynaložila na vytvoření díla, až do jejich skutečné výše.

Bakalářskou práci jsem vypracoval(a) samostatně s použitím uvedené literatury a na základdě konzultací s vedoucím diplomové práce a konzultantem.

Datum :

Podpis :

### PODĚKOVÁNÍ

Rád bych poděkoval panu Ing. Petru Kellerovi, Ph.D. za odborné vedení bakalářské práce, jeho cenné rady a čas strávený při konzultacích. Dále bych chtěl poděkovat své rodině za podporu po celou dobu studií, bez které by tato práce nikdy nemohla vzniknout. Děkuji.

# **OBSAH**

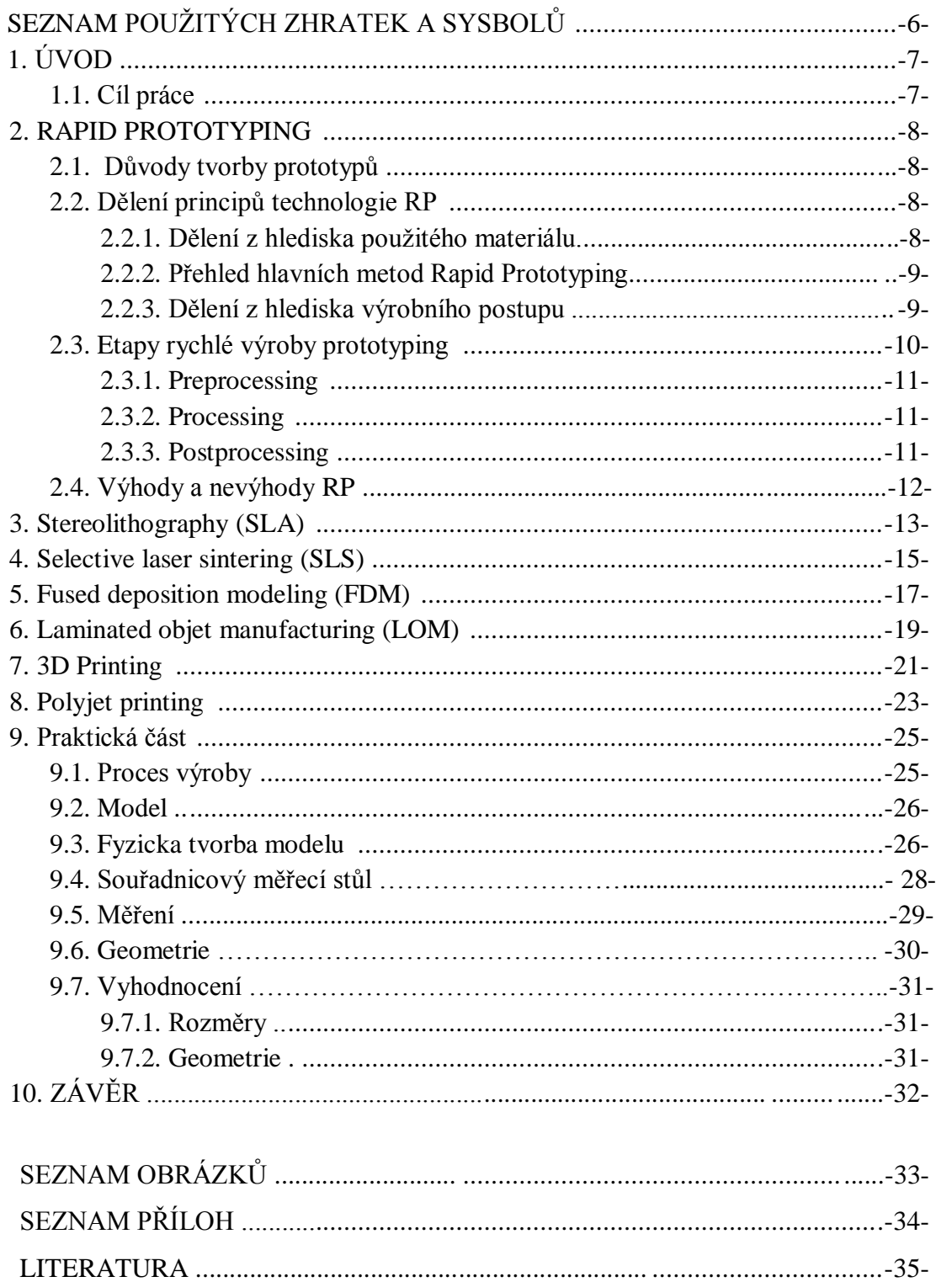

# SEZNAM POUŽITÝCH ZKRATEK A SYMBOLŮ

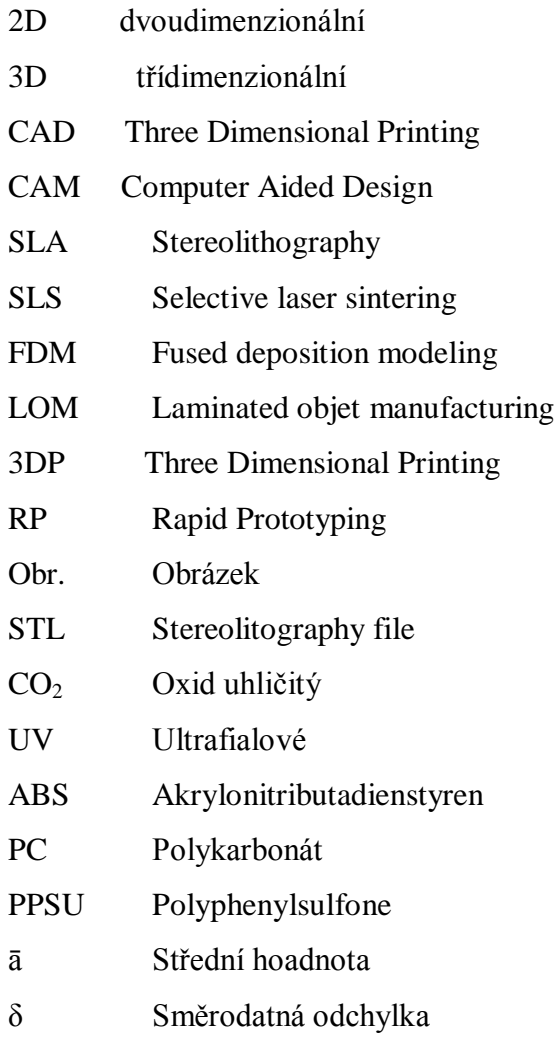

# 1. ÚVOD

Vývoj rapid prototyping (Rapid Prototyping-RP) má úzký vztah s vývojem počítačových aplikací v průmyslu. Pokles cen různých druhů počítačů, zejména osobních počítačů a minipočítačů změnil pracovní metody v dílnách továren. Rostoucí využití počítačů urychluje pokrok v mnoha významných oborech. To obsahuje konstruování (CAD - Computer Aided Design), výrobu (CAM - Computer Aided Manufacturing), numerické řízení obrábění pomocí PC (CNC - Computer Numerické Control).

Způsob výroby může ve fázi vývoje výrobku významně ovlivnit cenu prototypu a urychlit proces sériové výroby tím, že může pomoci projektantům simulovat kinematiku sestav, provádět pevnostní analýzu nebo tepelnou analýzu, takže není v mnoha případech nutné vyrábět prototypové díly a testovat jejich skutečné vlastnosti.

Rapid prototyping může rychle vytvářet prototypy výrobků a díky nim mohou výrobci vidět konečný produkt dříve. Tento proces se provádí pomocí zařízení RP, a jako trojrozměrné tiskárny může transformovat data z programu 3D CAD do reálných vzorku v krátkém čase. Čas výroby závisí na rozměru a složitosti vzorku. Doba vytvoření nového vzorku se poybuje mezi 3 až 72 hodinami, nebo dokonce méně. Takže ve srovnání s tradičními prototyping zařízeními, jejichž výroba obvykle trvá několik týdnů až několik měsíců, vytváří vzorky podle RP mnohem rychleji. Protože výroba v RP by měla trvat kratší dobu, pomáhá výrobcům rychle dodávat výrobky na trh a snížit výrobní náklady. To je největší výhodou tohoto rychlého procesu vytváření prototypů.[9]

#### 1.1. Cíl práce

Cílem práce je zjištění rozměrové a geometrické přesnosti prototypových dílů vyrobených pomocí technologie Rapid Prototyping.

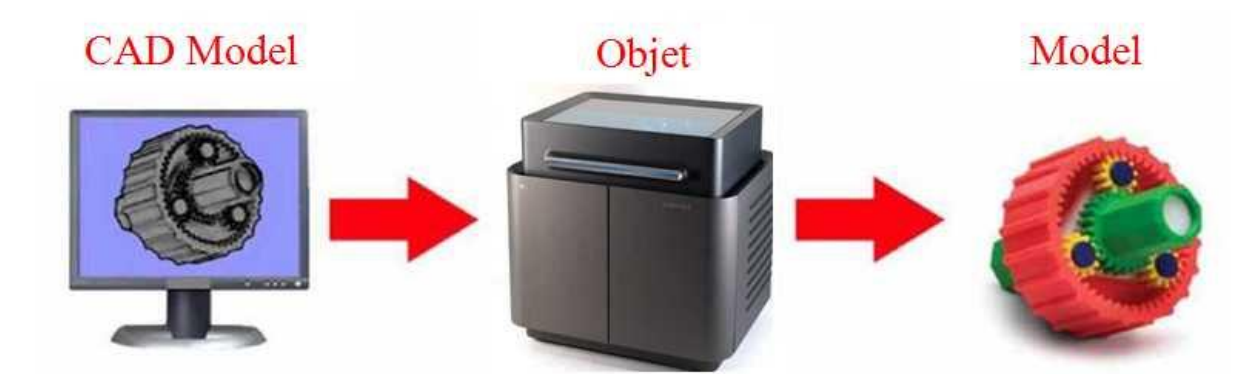

Obr. 1.1 Rapid prototyping.[20]

2. Rapid Prototyping (RP)

Rapid Prototyping je moderní technologie, která využívá rychlé výroby modelů a prototypových dílů z 3D CAD modelů nebo z 3D skenovaných dat získaných prostorovou digitalizací. Výroba modelu pomocí RP je založena na postupném vrstvení materiálu, a právě způsobem zhotovování těchto vrstev se jednotlivé RP technologie odlišují. [21]

Cílem technologie RP je vytvoření skutečného modelu z počítačových dat v co nejkratším čase a v co nejvyšší kvalitě. Vývoj technologie RP odstartovala v roce 1987 americká firma 3D Systems, jejichž výroba je založena na principu Stereolitografie (SLA). Od tohoto okamžiku začal neustálý vývoj RP. Postupně začaly vznikat nové metody pro výrobu prototypových součástí a RP se začal propojovat s 3D CAD technologiemi. Použití této technologie urychluje proces vývoje výrobku a tím snížuje náklady a zlepšuje kvalitu. Tato technologie může již ve fázi vývoje ověřit funkci vyvíjeného výrobku, design a ergonomii, ale slouží také k výrobě finálních výrobků tam, kde se jedná o menší počet kusů, nebo o výrobu součástí, které jsou nevyrobitelné klasickými technologiemi.[8]

- 2.1. Důvody tvorby prototypů
	- Nalezení chyb ve výrobní dokumentaci (chyby konstruktéra).
	- Nalezení chyb v koncepci (chyby realizačního týmu).
	- Ověření vyrobitelnosti, smontovatelnosti.
	- Ověření vhodnosti pro sériovou výrobu.
	- Posouzení vzhledu zjižtění zájmu zákazníků.
- 2.2. Dělení principů technologie Rapid Prototyping

Principy technologie Rapid Prototyping je možno rozdělit z několika hledisek.

- 2.2.1. Dělení z hlediska použitého materiálu:
	- Tekuté materiály: Stereo Lithography,
	- Práškové materiály: Selective Laser Sintering, Direct Shell Production Casting, proMetal 3D Printing,
	- Tryskové spojování: Multiphase Jet Solidification,
	- Tryskové tištění: Fused Deposition Modeling, Ballistic Particle Manufacturing, Multi – Jet Modeling,
	- Polymerní materiály: Solid Ground Curing,
	- Papírové materiály: Laminated Object Manufacture.<sup>[8]</sup>

#### 2.2.2. Přehled hlavních metod Rapid Prototyping

Metody technologie Rapid Prototyping se dělí do tří základních skupin, podle toho v jaké formě je výchozí stavební materiál. Ten je buď v tekutém stavu, pevném stavu, nebo ve formě prášku. Každý stav má své výhody a navýhody a výsledný model má podle toho různé vlastnosti a použití. Na Obr.1.3 jsou uvedeny pouze základní metody Rapid Prototyping a dále jsou podrobně popsány pouze ty nejpoužívanější.[5]

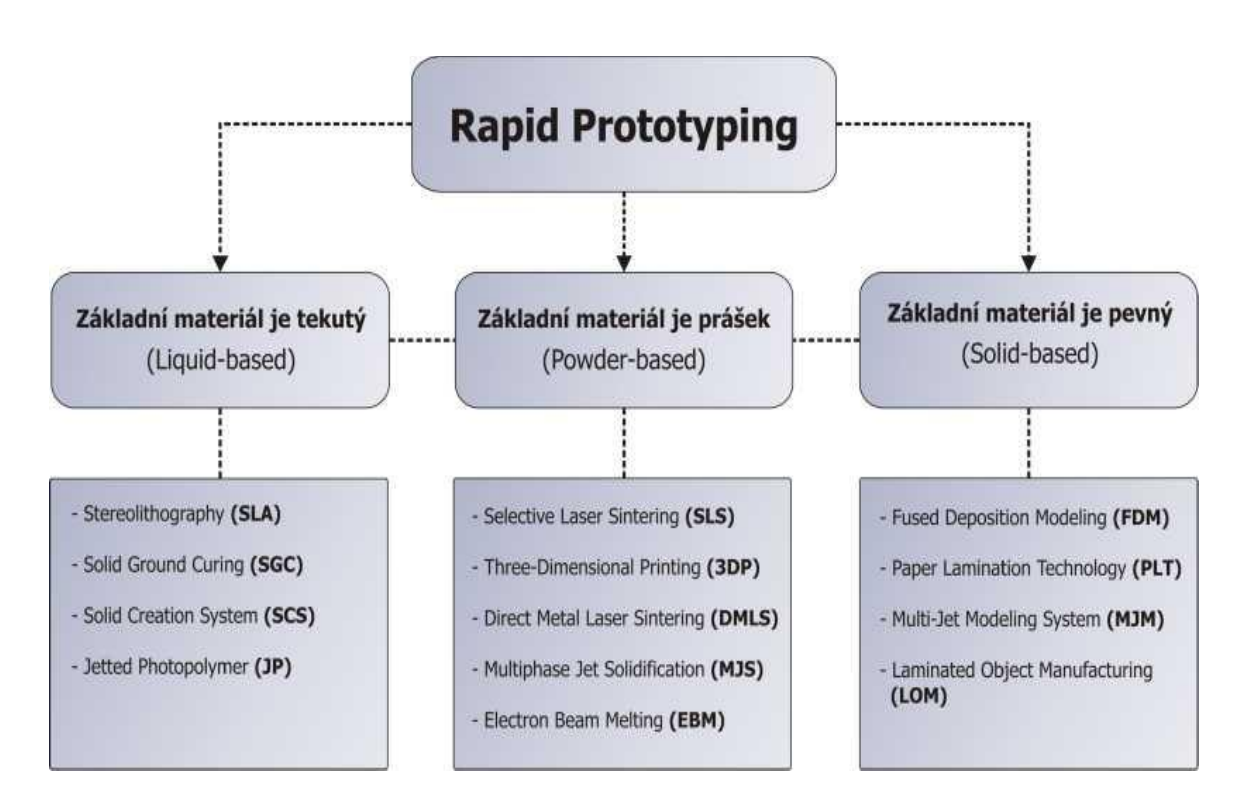

Obr. 1.2 Rozdělení metod RP z hlediska výchozí formy materiálu.[5]

2.2.3. Dělení z hlediska výrobního postupu:

- Systém přidávání vrstev při použítí laseru s vytvrzováním bod po bodu,
- Systém přidávání vrstev při použití laseru s vytvrzováním po vrstvách,
- Systém přidávání vrstev bez použití laseru s vytvrzováním bod po bodu,
- Systém přidávání vrstev bez použití laseru vytvrzováním po vrstvách.[8]

#### 2.3. Etapy rychlé výroby prototypu

Postup výroby prototypu či modelu technologií RP bývá často dělen do tří základních etap zpracování (Obr.1.2). Značí se jako preprocessing, processing a postprocessing. Tento způsob členění je velmi blízký např. postupu při výpočtových analýzách metodou konečných prvků nebo při postupech zpracování dat pro NC stroje. Preprocessing rozumíme přípravu 3D dat pro stavbu dílu, processing stavbu dílu metodami RP a postprocessing další operace (odstranění podpor, povrchová úprava, ...), které zhodnocují vytvořený model pro použití v dalších oblastech.[5]

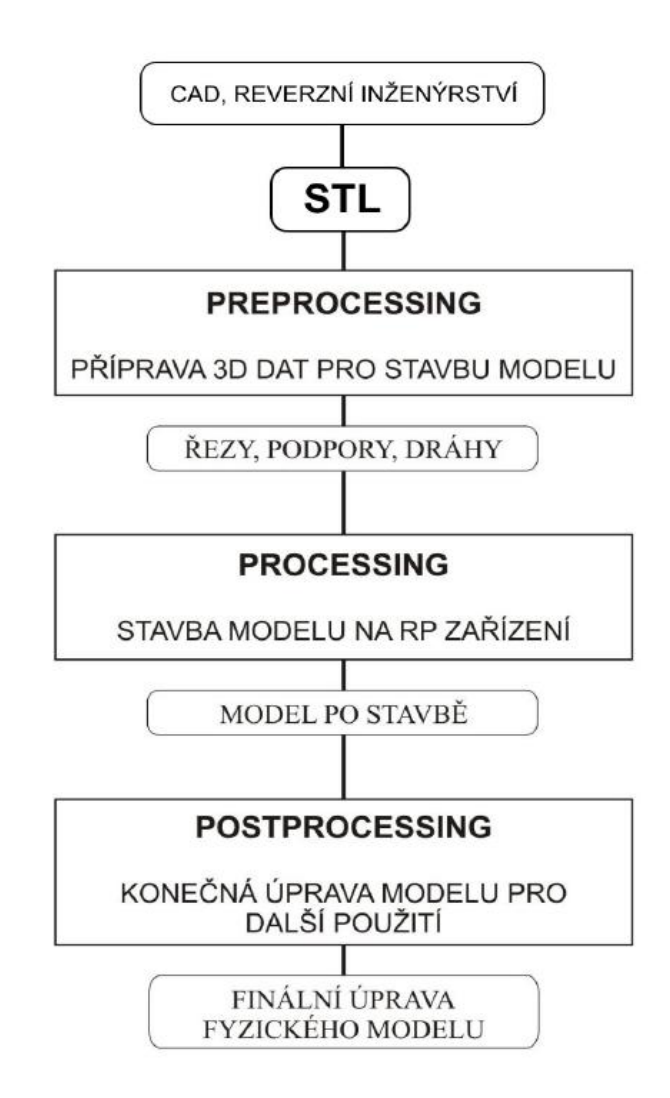

Obr.1.3 Schéma procesu výroby prototypu technologií RP.[5]

#### 2.3.1. Preprocessing

Preprocessing je první fáze, která zahrnuje přípravu 3D dat před vlastní výrobou a zejména transformaci dat ze systému CAD do formátu \*.stl (Stereolitography file). Tento převod je možný ve většině dnes používaných CAD modelářů. Každá firma zabývající se prodejem RP zařízeními obvykle dodává i software, za pomoci kterého je možno připravit virtuální STL model pro výrobu. Dalším krokem preprocessingu je generace tenkých řezů, které jsou základem pro tvorbu modelu metodami RP. Data modelu a případné podpory jsou podrobeny horizontálním rovinným řezům, které definují 2D obrysovou geometrii a jsou základním geometrickým vstupem pro systémy RP.[5]

#### 2.3.2. Processing

Processing představuje výrobu součásti, což je stavba modelu po jednotlivých vrstvách. Doba potřebná ke zhotovení modelu se může pohybovat v řádu několika hodin, záleží samozřejně na druhu technologie a hlavně na velikosti a tvarové složitosti vyráběné součásti.[5;6]

Processingem se rozumí vlastní tvorba modelu po jednotlivých vrstvách. Existuje šest základních metod:

- $SL Stereolithography$
- LS Laser Sintering
- FDM Fused Deposition Modeling
- LOM Laminated Object Manufacturing
- 3DP Three Dimensional Printing
- $\bullet$  Object Polyjet Printing

#### 2.3.3. Postprocessing

Postprocessing nebo-li dokončovací práce zahrnují několik základních procesů. Prvním úkolem je součást ze zařízení vyjmout. U některých metod je nutno vyčkat i delší čas, než je možno prostor vyráběné součásti zpřístupnit obsluze zařízení. V závislosti na druhu metody se materiál nejčastěji odsává (práškový materiál) nebo se odstraní oplachem (např. fotopolymer). Následujícím úkolem je odstranění podpor, podpory označují podpůrný materiál, který je přidáván ke stavěnému modelu, aby bylo možné stavět převislé části modelu, dutiny a tvarově složité části. Podpory lze odstraňovat mechanicky (*SL, LOM, FDM*) nebo chemicky (*FDM*), a posledním krokem je povrchová úprava RP modelu, jako je obrábění, broušení, barvení, lakování nebo i galvaniké pokovení.[5]

#### 2.4. Výhody a nevýhody RP

### Výhody

- + Zlepšení procesu návrhu, protože:
	- Dochází ke zkrácení doby návrhu.
	- Je možnost kontroly před montáží a úpravy vzorku.
- + Zlepšení kvality výrobků, protože:
	- Snadné plánovat dopředu.
	- · Složité problémy jsou odstraněny v průběhu konstruování.
	- Je možnost představit si produkt lépe než na výkresu

#### + Zlepšení produkce, protože:

- Možnost předejít chybám před výrobou
- Formy s vysokou tepelnou vodivostí
- Chladicí kapaliny kanálů formy mohou být konstruovány v přístroji RP

## $+$  Zlepšení na trhu, protože:

- Výrobek se dostane na trh dříve a je spolehlivější
- Možnost předvídat realističtější potřeby trhu
- Dokumenty a připravené materiály

#### Nevýhody

- Vysoká cena
- Rychlost je stále malá
- Přesnost nízká
- Špatné fyzikální vlastnosti
- · Dochází k omezení pružnosti

#### 3. Stereolithography (SLA)

Metodou stereolitografie se vytváří třídimenzionální model z tekutého materiálu pryskyřice citlivého na světlo. Laserový zdroj je řízen počítačovým signálem. Působením laserového paprsku dojde k vytvrzení pryskyřice a vytvoření jedné vrstvy. Potom se nosná deska posune o dálší vrstvu v ose Z směrem dolů o hodnotu její tloušťky a celý proces se opakuje až do konečného tvaru modelu. Její přesnost se pohybuje okolo 0,05 až 0,2 mm na 100 mm délky prototypu. Výhodou je např. možnost výroby forem pro lití a vstřikování, výroba modelů s malými otvory, přesnými detaily atd.[5]

Stereolitografický stroj je složen ze tří hlavních částí (Obr. 1.4) – pracovní komory, řídicí jednotky a opticko – laserový systém. V pracovní komoře je umístěna nádoba s epoxidovou pryskyřicí, ve které se pohybuje platforma a nůž zajišťující rovinu pryskyřice v každé vrstvě. Řídicí jednotka obsahuje počítač, který ovládá celé zařízení – od nastavení parametrů laseru až po řízení procesu výroby. Poslední část, opticko – laserový systém, se skládá z plynového či pevnolátkového laseru, čoček a soustavy zrcadel pro nasměrovaní laserového paprsku.[3]

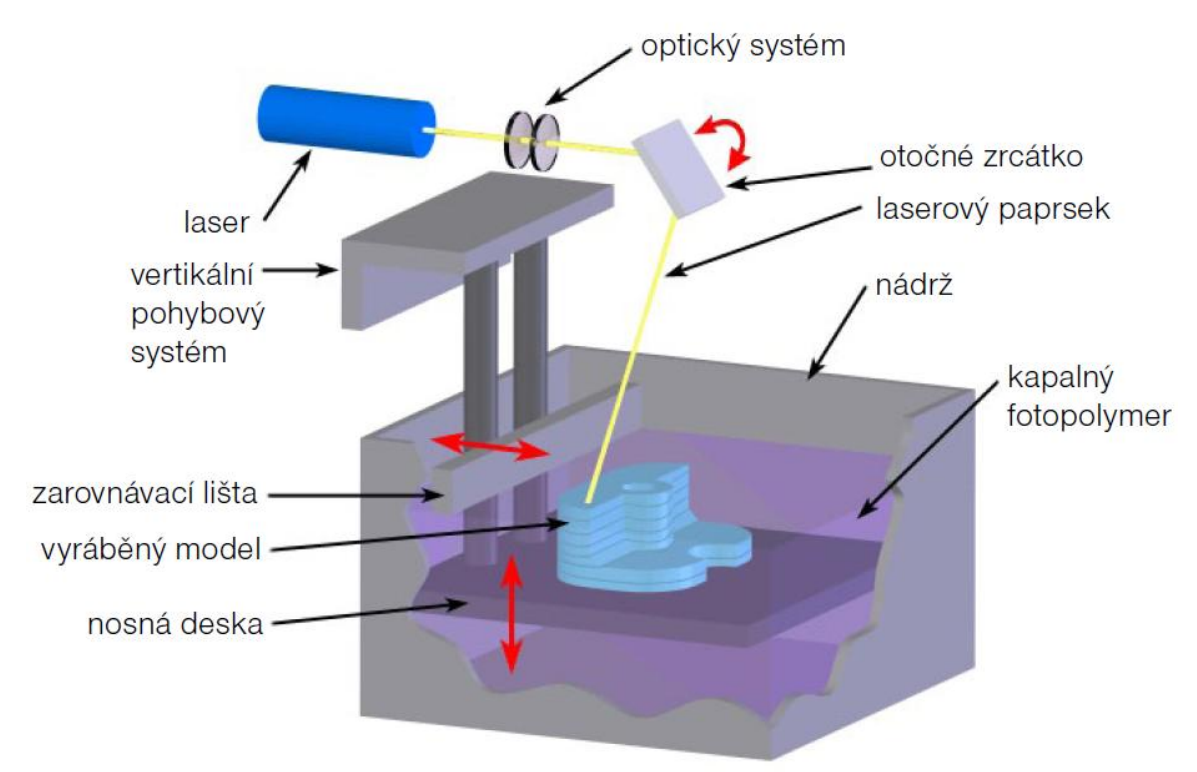

Obr. 1.4 Princip metody SLA.[13]

Výhody :

- Vysoká přesnost a jakost povrchu,
- Vybudování modelu s vysokým stupněm složitosti geometrie,
- Široký výběr materiálů,
- · Možnost zhotovení objemnějších modelů,
- Plynulý průběh procesu,
- Při procesu není třeba obsluhy.[7]

Nevýhody :

- Nutná následná úprava povrchu a čištění,
- Omezené rozměry pracovního stroje a vyrobeného modelu,
- Menší tepelná a mechanická odolnost modelu,
- Nutná stavba podpor a jejich následné odstranění.[7]

#### 4. Selective laser sintering (SLS)

Metoda SLS je metoda spékání práškového materiálu pomocí laseru. Profil prototypu je vytvářen pomocí paprsku laseru. Pomocí válce je na stůl předem nanášen prášek, který určuje tloušťku vrstvy. Paprsek laseru zvedá teplotu a tím dochází k tavení a následnému spojení s předcházející vrstvou prášku. Po vytvoření vrstvy se pracovní komora posune o dálší vrstvu v ose Z směrem dolů o hodnotu její tloušťky a další vrstva prášku je nanesena speciálním válečkovým mechanismem a proces spékání se opakuje. Celý proces se opakuje až do vytvoření celého prototypu.

Zařízení má tři komory, dvě komory s přáškovým materiálem a jednu pracovní komoru s nosnou deskou a na nosnou desku je pomocí válce nanášen prášek.

Umožňuje velmi podobným způsobem jako předchozí metody vyrábět modely, ale jako výsledný materiál součásti je možné zvolit termoplast, pryž, kov, keramiku a dokonce speciální písek (částice  $20 - 100 \mu m$ ). Nejčastěji se používá práškový polyamid, který se mechanickými vlastnostmi blíží sériově vstřikovanému polyamidu.[4]

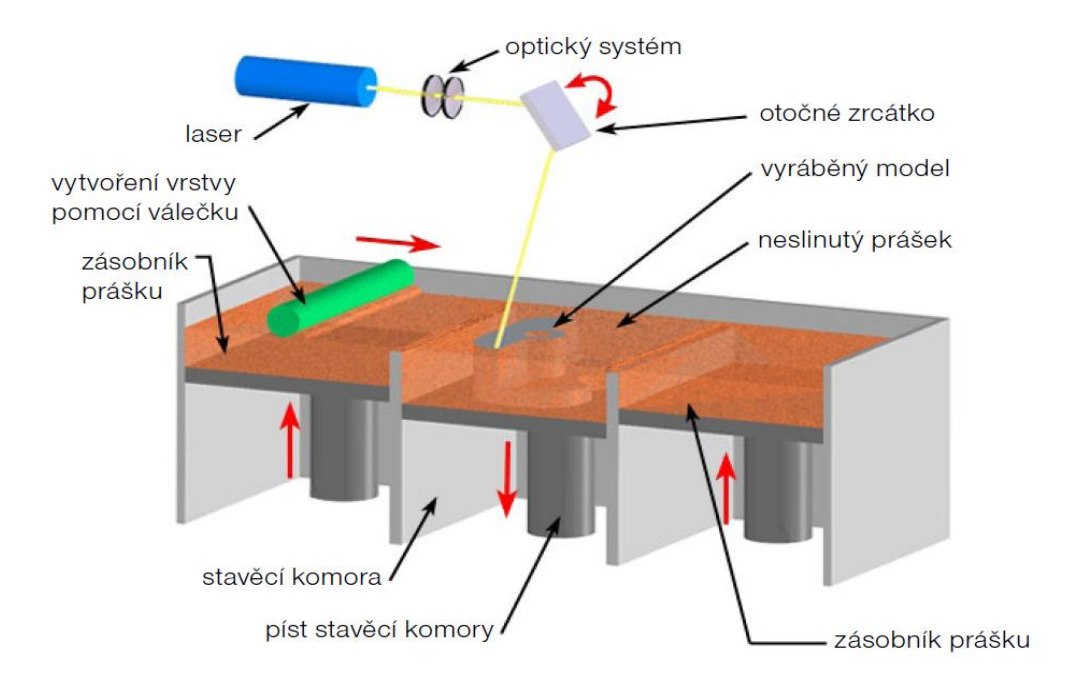

Obr. 1.5 Princip metody SLS.[14]

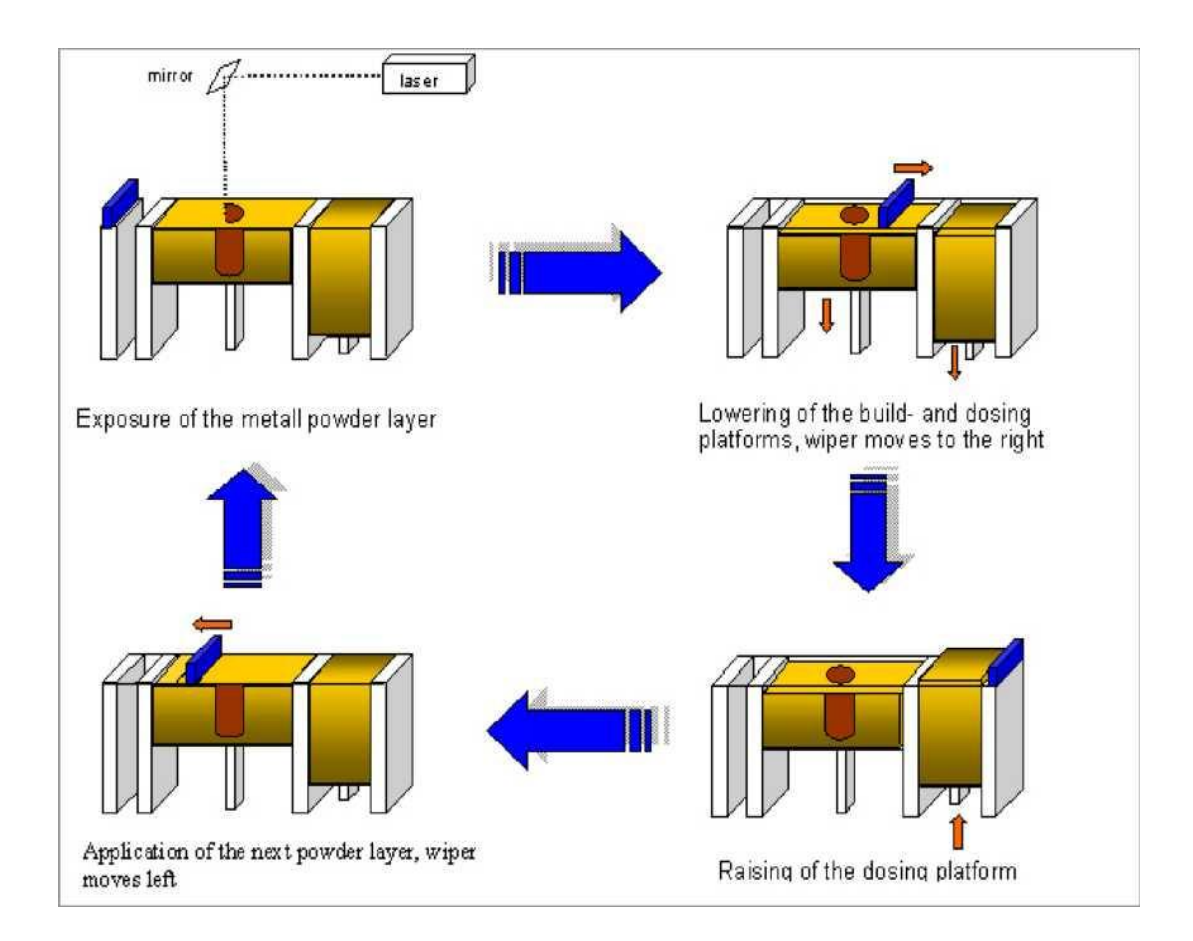

Obr. 1.6 Pricip Laser Sinteringu.[2]

# Výhody :

- Vysoká pevnost a přesnost,
- Velké množství použitelných materiálů : vosky, polymery, kovy,...
- Není nutné stavět podpory, možnost výroby více částí součásně,
- Lze měnit parametry i během výroby.[7]

# Nevýhody :

- Prostorově a energeticky náročné zařízení,
- Menší detaily modelů oproti tekutým pryskyřicím,
- Nízká kvalita povrchu,
- Čištění hotového modelu od prášku.[7]

5. Fused deposition modeling (FDM)

Metoda FDM (Fused Deposition Modeling) byla vyvinuta Stratasys v Eden Prairie, Minnesota. Tato technologie na rozdíl od ostatních nevyužívá laseru. Metoda vyžaduje stavbu podpor, proto je dávkovací hlava vybavena dvěma tryskami. Jedna tryska nanáší modelovací materiál a druhá nanáší materiál podpůrný. Materiál je přiváděn tenkým vláknem z termoplastu do vyhřívané trysky. Ta vlákno ohřeje na teplotu o 1°C vyšší než teplota tání materiálu. V tomto procesu plast nebo vosk materiál vytlačuje tryskou, která vytváří na součásti průřezu geometrie vrstvu po vrstvě. Materiál ihned při nanesení tuhne a připojí se již k vytvořené požadované vrstvě. Jakmile je vrstva dokončena, stůl sjede ve směru osy Z o jednu tloušťku vrstvy dolů a proces se opakuje. Tloušťka vrstvy a vertikální rozměrová přesnost se pohybuje v rozmezí 0,33 až 0,127 mm.[5,15]

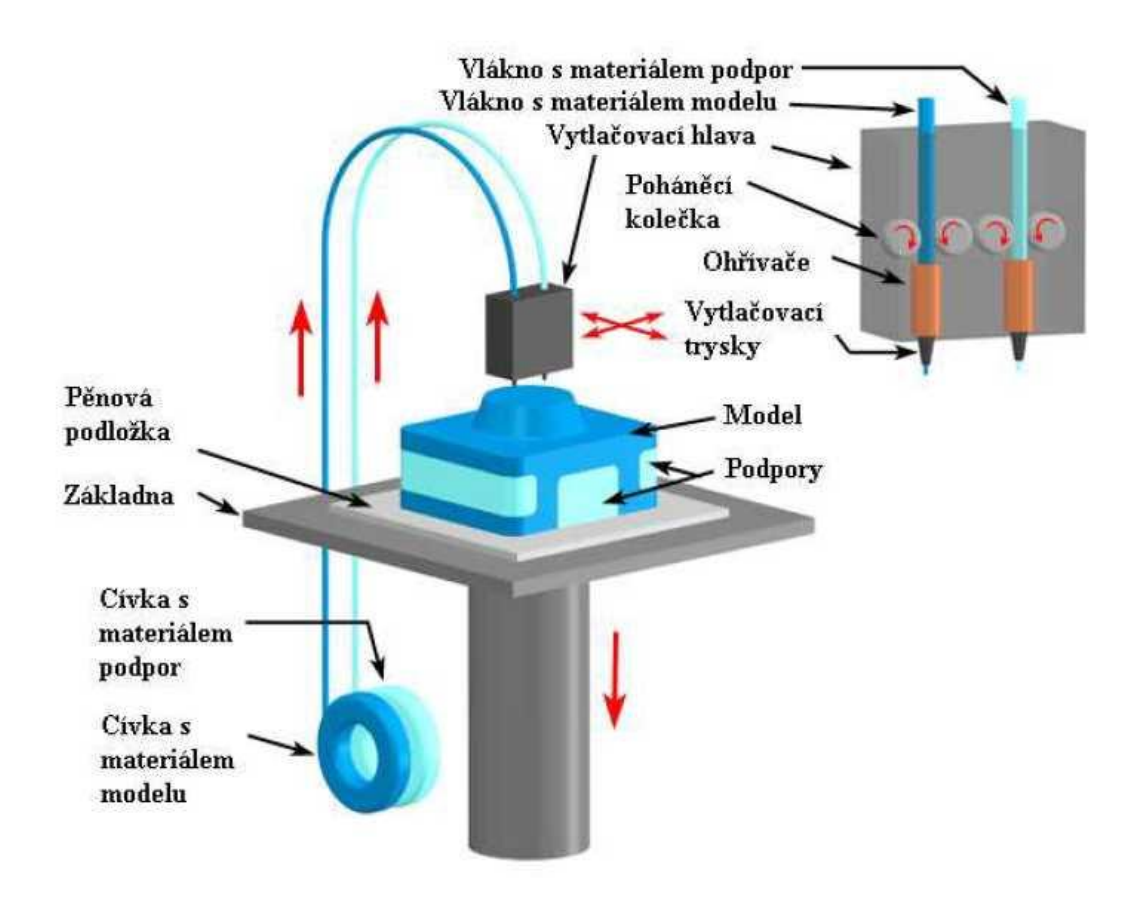

Obr. 1.7 Princip metody FDM.[24]

#### Materiál

Pro technologii FDM jsou nejvíce používané různé druhy termoplastů. Patří sem akrylonitril – butadien – styren (ABS), polyamid, polykarbonát (PC), polyethylene, polypropylene a litý vosk.

#### Výhody :

- Dobré mechanické vlastnosti blížící se plastům,
- Je možnost použití různých druhů materiálů, které jsou netoxické,
- Minimální odpad, pouze materiál podpor,
- Možnost použití více materiálů na jednom modelu.[7]

#### Nevýhody :

- · Nutnost používání podpor,
- Omezená přesnost závislá na tloušťce vlákna
- Horší kvalita povrchu než u laserových technologií,
- Omezená přesnost daná tvarem materiálu a průměrem vstupní trysky.[7]

#### 6. Laminated object manufacturing (LOM)

Metoda LOM byla vyvinuta Helisys z Torrance, CA. Metoda používá aditivní techniku budování modelů pomocí lepení vrstev materiálů, jako je např. papír, plast nebo kov, který je pak řezán laserem nebo nožem. Každá vrstva je přilepena k předešlé ohřátím (330 $^{\circ}$ C) a stlačením listu materiálu pomocí válce, který se nad vrstvou pohybuje. Obrys modelu vyřezává laser v každé vrstvě naneseného materiálu. Laserový paprsek vyřízne také obdélník (nebo čtverec) větší než je rozměr vyráběné součásti a rozřeže nepotřebný materiál v tomto obdélníku na malé čtverce, aby po dokončení šly snadno rozebrat a odstranit. Po dokončení dané vrstvy se zařízení posune v ose Z o tloušťku folie dolů. Celý proces se opakuje dokud není model hotový. Na rozdíl od ostatních metod RP, kde se musela vyplnit laserem vnitřní plocha obrysu, je u LOM generován pouze obrys řezu.[5;22;23]

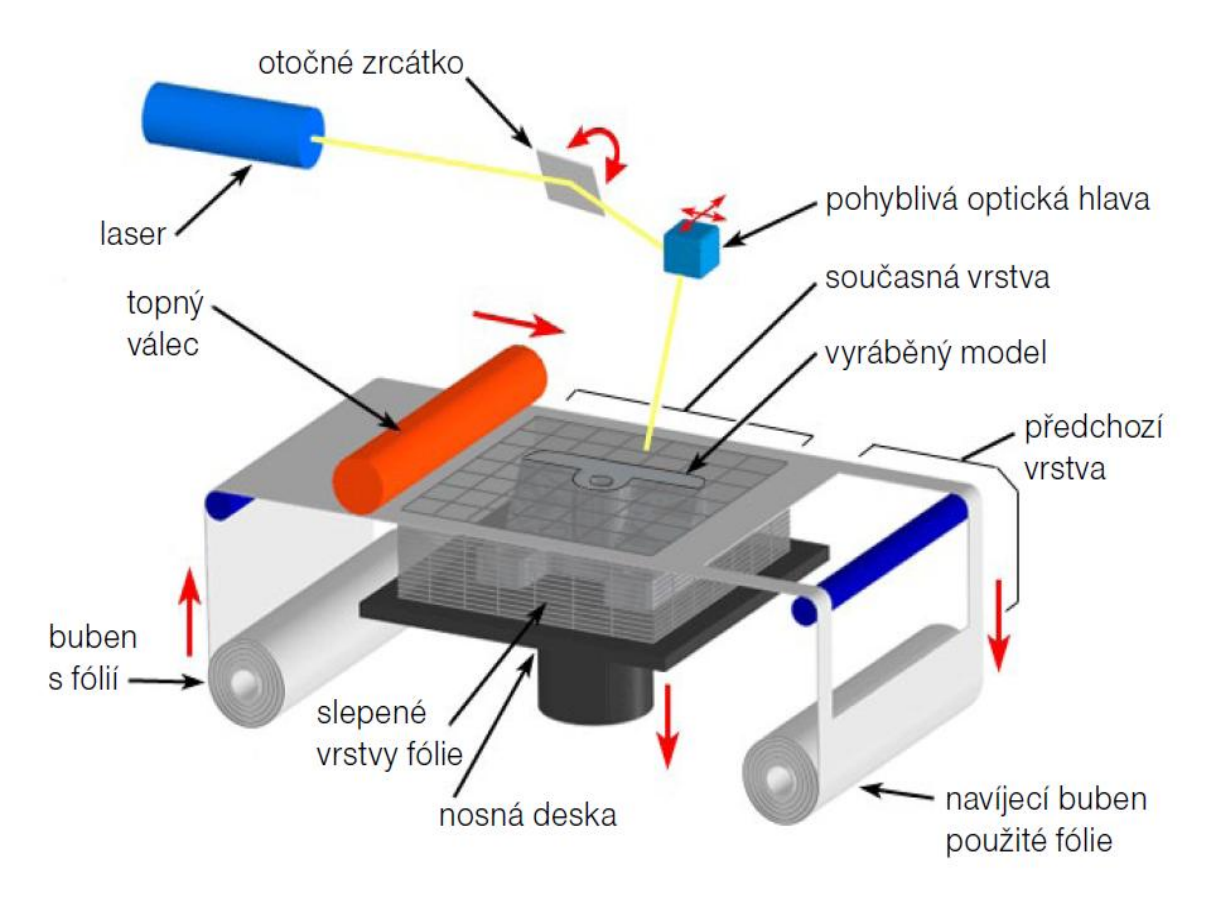

Obr. 1.8 Princip metody LOM.[16]

Výhody :

- Nemá ţádné chemické změny, minimální tepelné smrštění a tím i malé deformace a vnitřní pnutí,
- Vhodnost pro výrobu větších modelů,
- Nabízí velké množství použitelných materiálů (papír, plast, kov, kompozity, keramika),
- Nejsou nutné podpěry, model podepření vlastním materiálem,
- Krátké časy zhotovení modelů, výhodné pro velké a objemné modely.[25]

Nevýhody :

- Nevhodné pro tenkostěnné a horší kvalita povrchu,
- Odstranění podpůrného materiálu je pracné a časově náročné,
- Nutné je přesné nastavení výkonu laseru, tak aby byla oříznuta pouze aktuální vrstva,
- · Obtížné je zhotovení tenkých stěn, protože nedosahují dostatečné pevnosti, možnost poškození modelu.[25]

#### 7. 3D Printing

Metoda 3D Priting je výrobní proces podobný jako metoda SLS, ale na místo použití laseru je zde nanášecí hlava s tryskou a kapalným pojivem. Zařízení má dvě komory, jednu komoru s plnícím práškovým materiálem a jednu pracovní komoru. Prášek se nanese na základovou desku pomocí válce, který vytvoří stejnoměrnou tloušťku vrstvy kolem 0,1 mm. Po té se pohybuje tisková hlava, která vytváří profil součásti tak, že do práškové vrstvy vnáší kapalné pojivo, čímž dochází k jeho spojení. Po vytvoření celého průřezu se pracovní komora posune o vrstvu dolů a celý proces se opakuje. Nepoužitý materiál je možno znovu použít.[25]

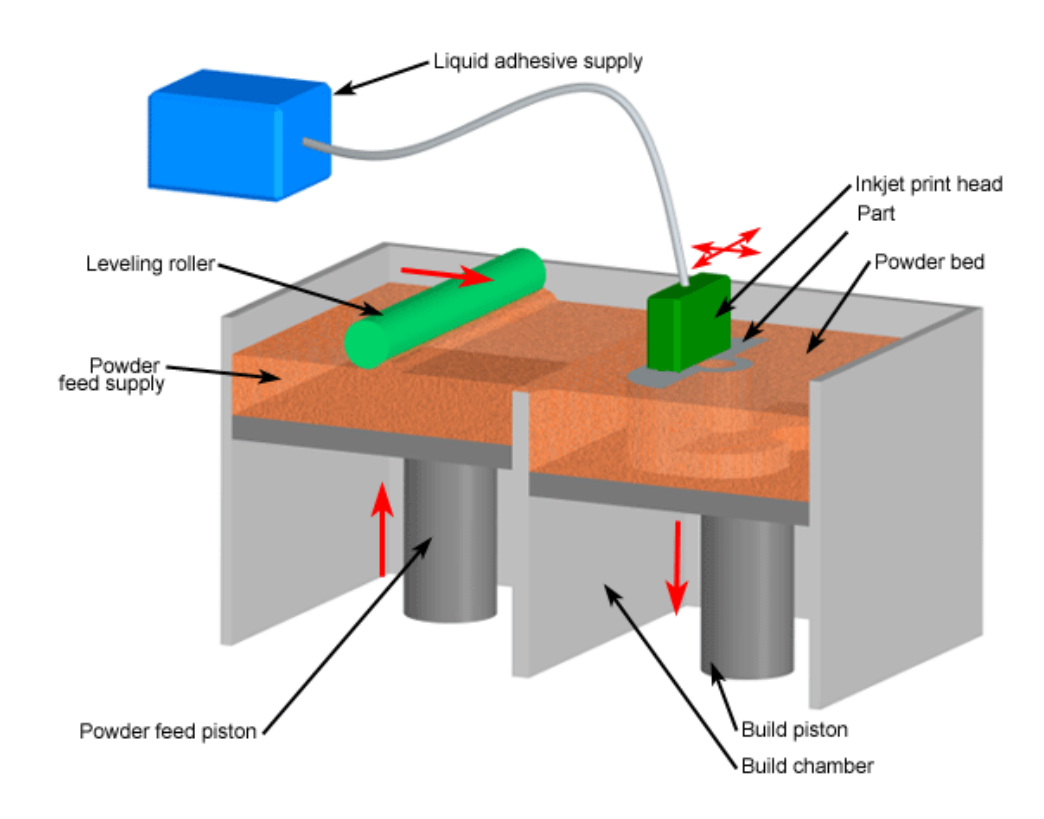

Obr. 1.9 Princip metody 3DP.[17]

Postup výroby modelu 3D tiskem je na obr. 1.11:

V první fází uloží rotující válec tenkou vrstvu prášku do pracovního prostoru a tisková hlava nanese lepidlo ve vodorovném řezu vyráběného modelu.

Ve druhé fázi sjede pracovní plocha o krok dolů ve směru osy Z, čímž se vytvoří prostor pro další vrstvu prášku. Tento proces se opakuje až do vytisknutí celého modelu prototypu. Velikost vertikálního kroku, určuje tloušťku vrstvy prášku a je softwarově nastavitelná pro každou tiskovou úlohu.[18]

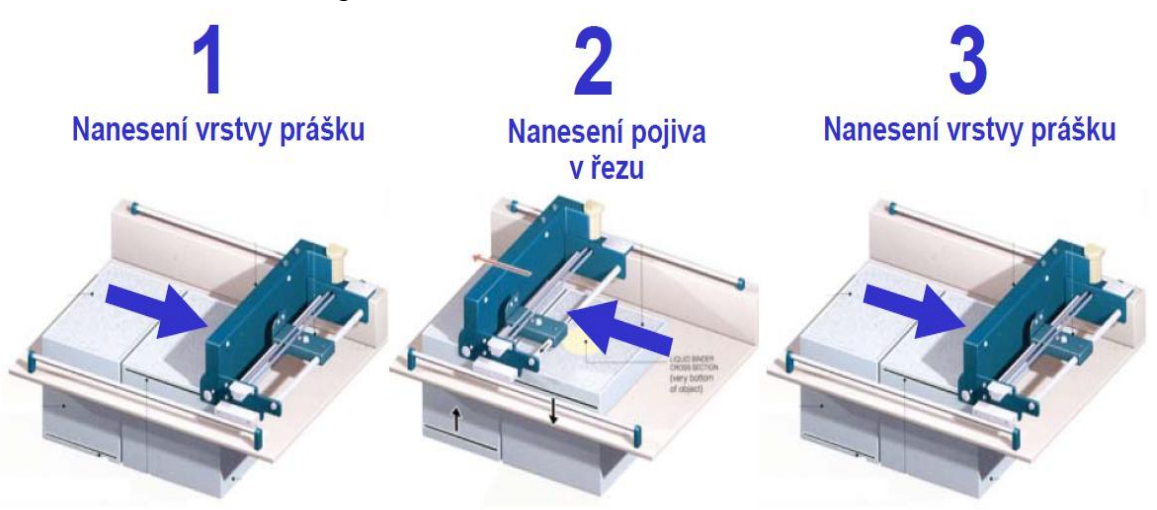

Obr. 1.10 Schématický princip 3D Printing.[18]

Výhody :

- Tato technologie je levná, rychlá, vhodná pro stolní použití,
- Vysoká kvalita povrchu,
- Možnost barevného tisku, zbylý prášek je znovu použitelný,
- Snadné ovládání bez nutnosti dohlížení,
- Nízké výrobní náklady modelu.[25]

Nevýhody :

- Technologie je omezena materiálem,
- Nutný postprocesing pro zlepšení mechanických vlastností,
- Omezená možnost výroby tenčích částí prototypu,
- Nutnost následné úpravy povrchu prototypu.[25]

8. Object – Polyjet Printing Connex

Metoda Polyjet Printing pracuje na principu vstřikování tenkých vrstev (16μm) fotopolymerních materiálů a vrstvu po vrstvě na desku tvoří objekty. Vstřikovací hlava se pohybuje ve směru osy X. Nejdříve se materiál fotopolymeru vstříkne vstřikovací hlavou na základní desku a ihned poté dochází k vytvoření další vrstvy. UV žárovky po boku tryskáním mostu vysílají UV světlo, okamžitě dochází k vytvrzení a vytvrzení každé vrstvy, čímž zde zcela odpadá konečné vytvrzovaní modelu. Po vytvrzení vrstvy se základová deska posune ve směru osy Z dolů o hodnotu její tloušťky a celý proces se opakuje až do konečného tvaru modelu.

U zařízení se používá až 8 tryskacích hlav, které mohou být nastaveny každá individuálně nebo mohou vytvářet vrstvu současně.[25]

Model je tvořen ze dvou materiálů, jeden materiál slouží pro stavbu vlastního modelu a druhý gelový pro stavbu podpor. Podpůrný materiál může být odstraněn pomocí vodního paprsku, čímž se dají na modelu vytvořit velmi komplikované vnitřní dutiny.[25]

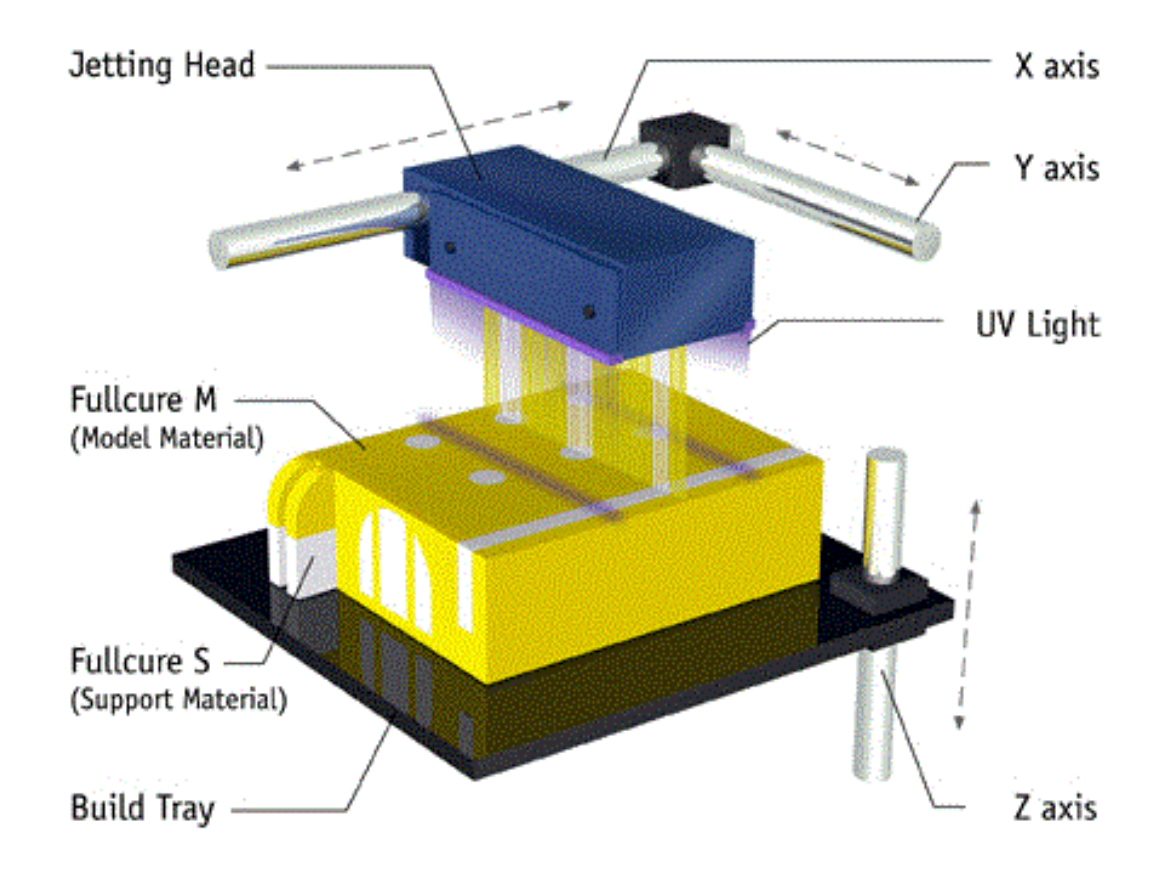

Obr. 1.11 Princip metody Polyjet Printing Connex.[12]

#### **Polyjet Printing Process:**

- 1) Polyjet Printing technologie nanáší fotopolymerní materiál v ultra-tenkých vrstvách (0,016 mm) na základní desku, příp.předchozí vrstvu, vrstvu po vrstvě.
- 2) Každá vrstva je ihned po nanesení vytvrzována v UV světle,
- 3) S vysokým rozlišením 0,016 mm vrstvy zajišťují hladké, přesné a velmi podrobné modely.[19]

#### **Výhody :**

- Vysoká kvalita tloušťka vrstvy 0,016mm zajišťuje hladký a přesný chod a vysoce detailní 3D model,
- Vysoká přesnost přesné tryskání fotopolymeru pomocí 8 hlav umožňuje vytváření jemných detailů na modelu,
- Nabízí široké množství materiálů s různými vlastnostmi.[25]

9. Praktická část:

Praktická část této bakalářské práce se zabývá, jak už bylo řečeno v úvodu, výrobou pomocí technologie PolyJet Printing a následným měřením a analyzováním rozměrů vyrobených. Celá tato část práce se dá shrnout do několika bodů:

- Návrh modelu v CAD
- Fyzická tvorba modelu
- Měření dílů

Na následujících stranách jsou tyto body jednotlivě popsány a je vysvětlen celý postup.

#### 9.1. Proces výroby

Proces výroby můžeme rozdělit na 3 etapy výroby:

- 1. Etapa Preprocesing
	- Vytvoření CAD modelu,
	- Převod do \*.stl
- 2. Etapa Procesing
	- Vlastní proces stavby modelu metoda Polyjet Printing.
- 3. Etapa Postprocesing
	- Vyjmutí modelu ze zařízení,
	- Odstranění podpor, odstranění okolního materiálu,
	- Následné 3D měření,
	- Porovnání 3D měření s CAD daty,
	- Vyhodnocení.[10;11]

9.2. Model

Model je v první etapě, v které dochází ke konstruování před Rapid Prototyping. Dojde k vytvoření 3D CAD modelu. Pro vytvoření modelu byl použit systém Pro Engineer. Výstupem je 3D model v obecném formátu STEP.

Na vzorku vytvoříme drážku ke zjištění polohy, kterou označíme před měřením.

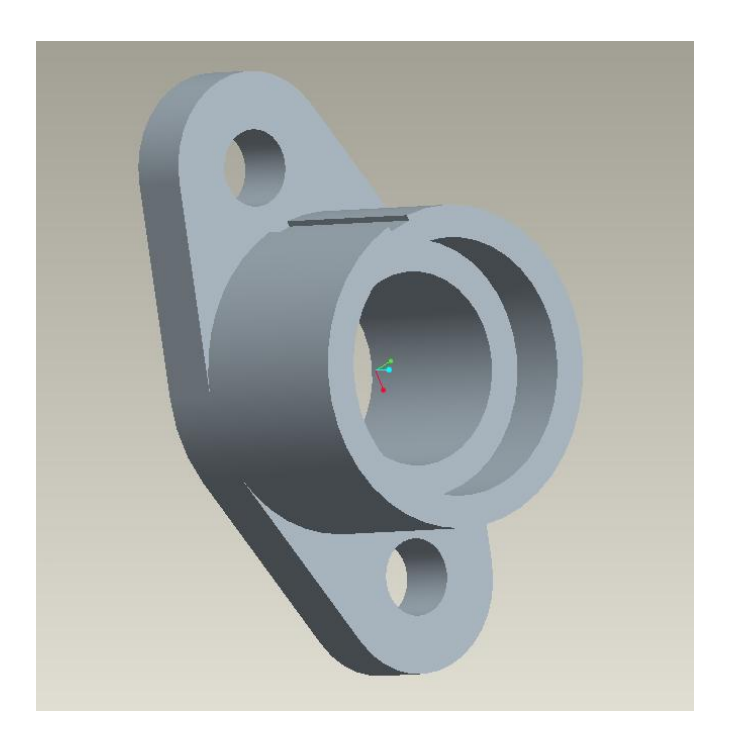

Obr. 1.12 Model

#### 9.3. Fyzická tvorba modelu

Před samotnou stavbou je nutné zvolit nejvhodnější polohu modelu, tak aby se minimalizovalo množství podpor, eliminovala možnost zborcení modelu a speciální jsou přesnosti rozměrů a geometrie . Podpory musí být řešeny tak, aby se daly co nejsnáze z modelu odstranit a zároveň neovlivnily výslednou kvalitu povrchu.

Zde vytvoříme dva modely pro porovnání:

Součást 1 \_ axiální otvor svisle nebo kolmo na základní desku.

Součást 2 \_ horizontální směr osy otvoru nebo paralelně s základním deskou.

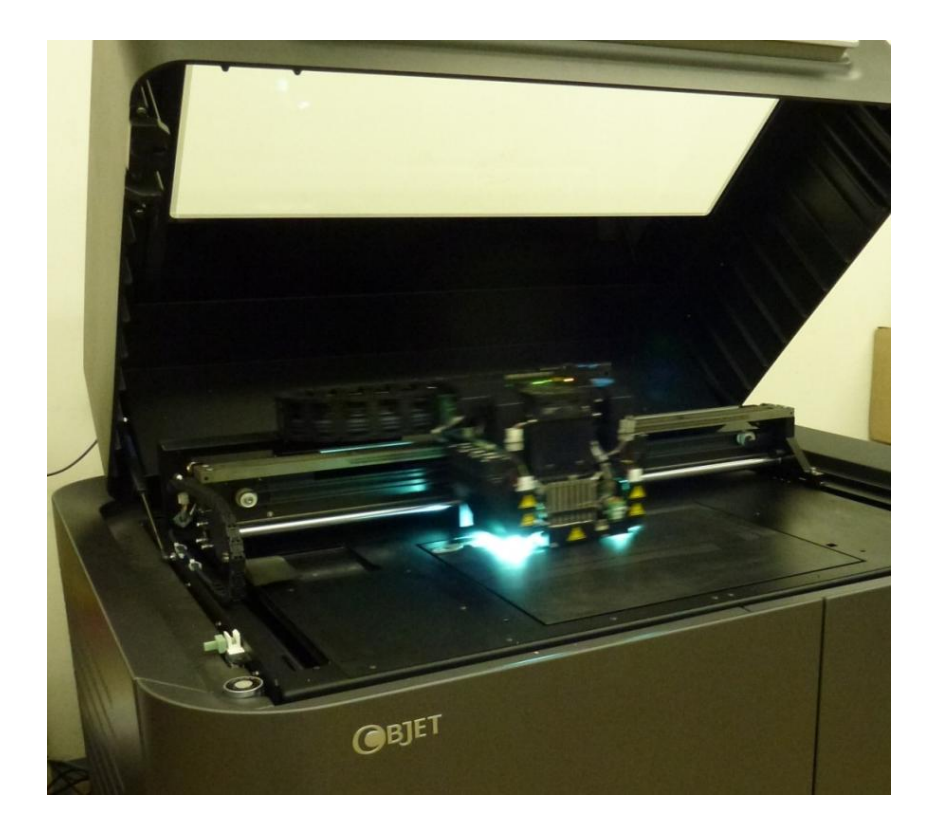

Obr. 1.13 Proces tvorba modelu

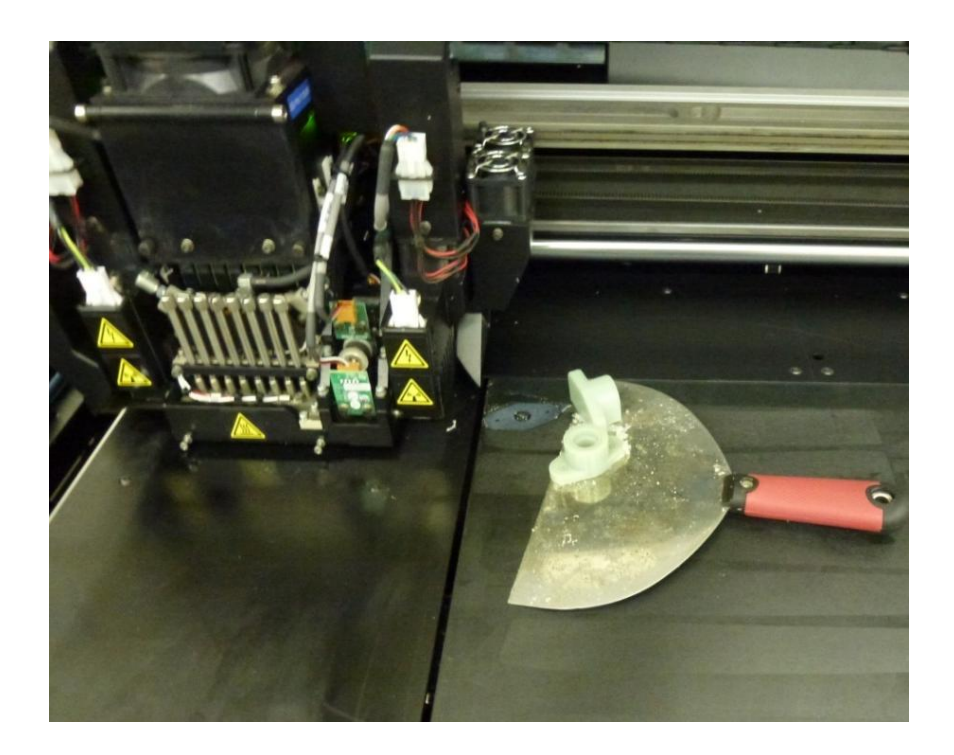

Obr. 1.14 Vyjmutí modelu z stroje

#### 9.4. Souřadnicový měřecí stroj

Velmi přesná měření lze provádět na souřadnicovém měřícím stole, vybaveném deskou z broušené žuly, která zajištuje přesné měření upnutých objektů. Rozměry objektu jsou snímány pomocí sondy s kalibrovaným kulovým hrotem o průměru 2 mm. Data sondy jsou snímána počítačem, kde jsou pomocí obslužného programu uložena do textového souboru.

Parametry :

- Přesnost měření : 0,005 mm
- Měřecí rozsah : 60x40x20 cm
- Výstup : \*.txt soubor

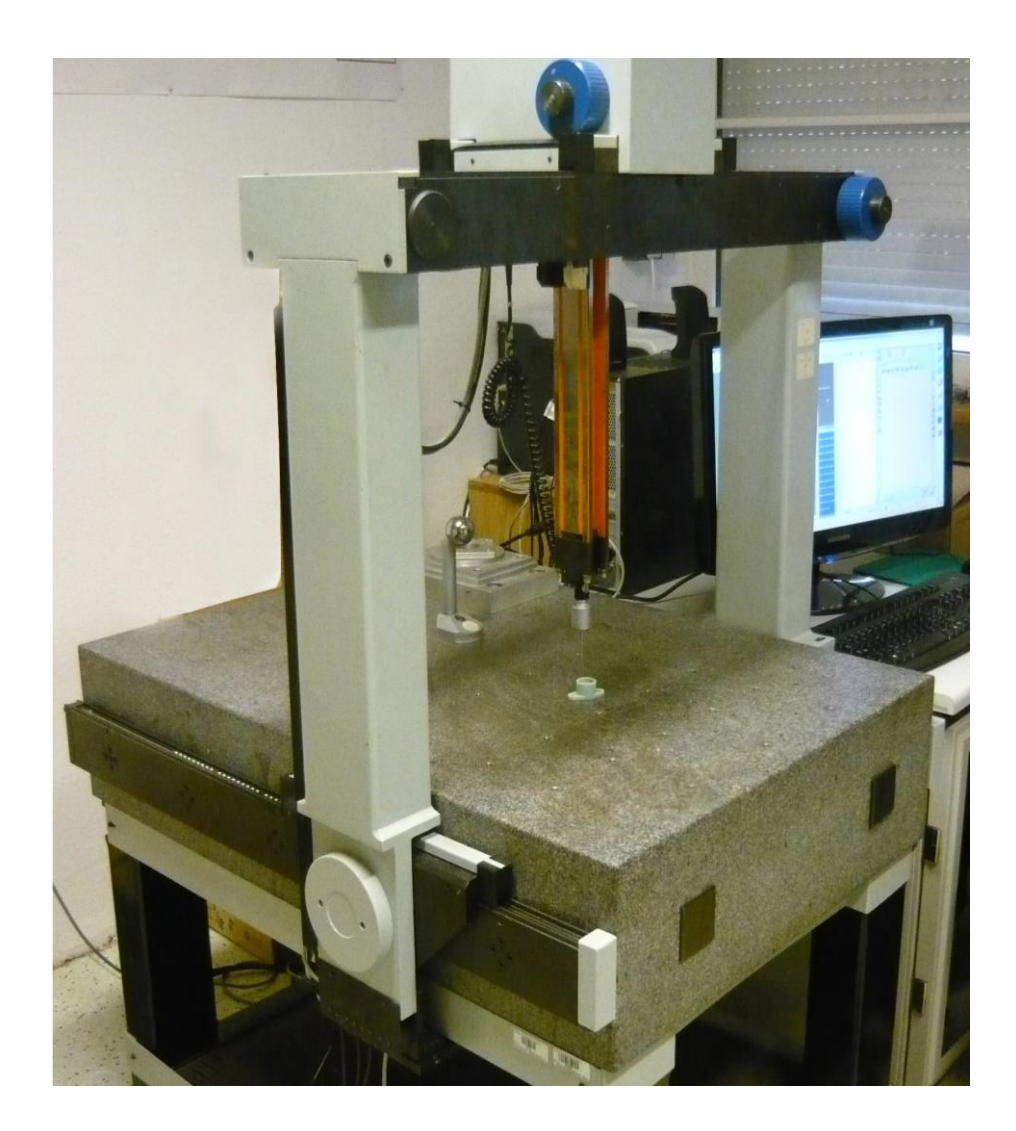

Obr. 1.15 Souřadnicový měřecí stroj.

#### 9.5. Měření

Měření jednotlivých dílů, lze rozdělit do těchto bodů

- Měření rozměrů
- Měření geometrické přesnosti
- Vyhodnocení výsledků

Jednotlivým rozměrům a odchylkám byla na součásti přidělena označení velkými písmeny abecedy, pro snazší orientaci, viz Obr.14

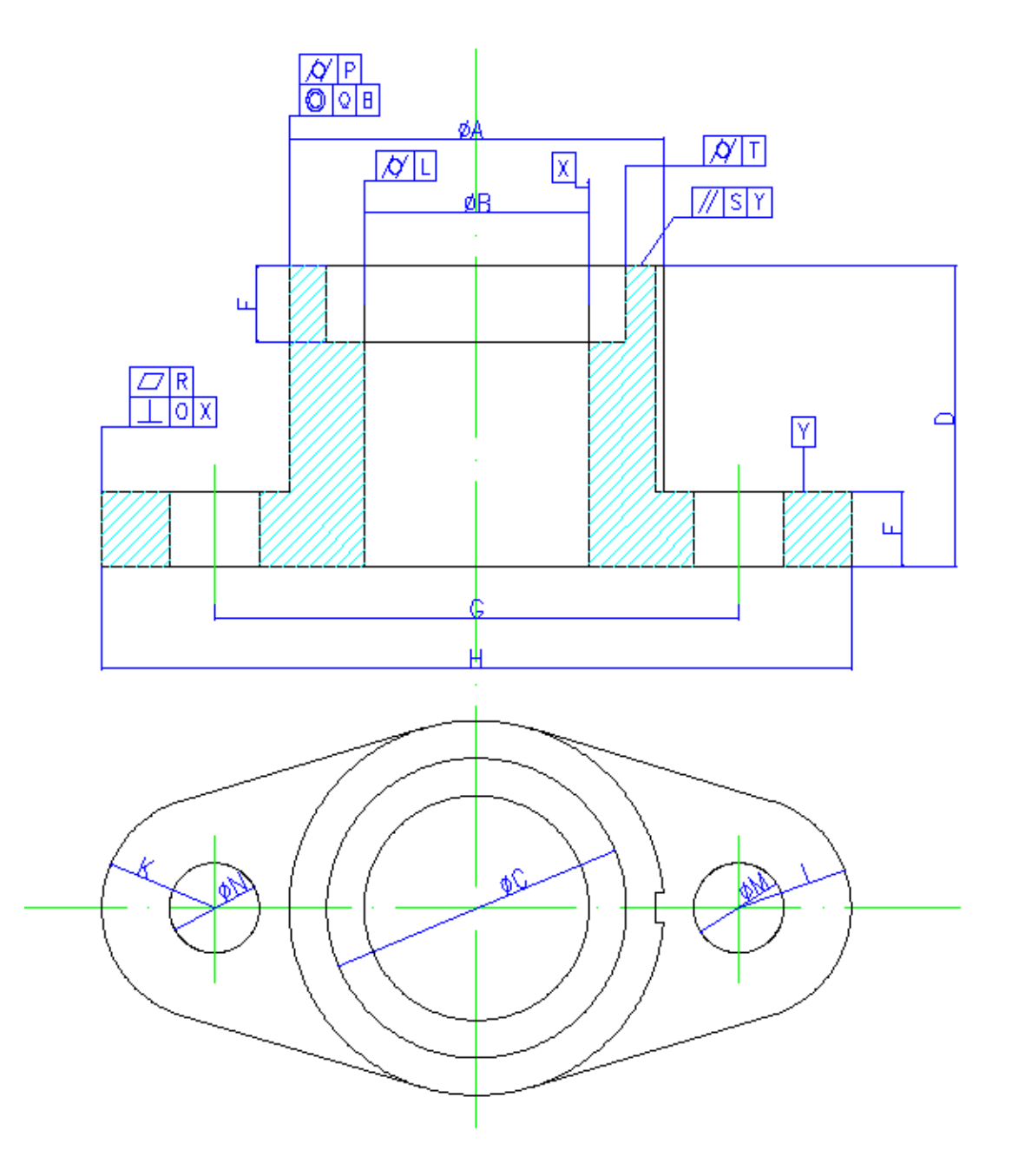

Obr. 1.16 Součást s rozměry a úchylkami označenými písmeny

#### 9.6. Geometrie

Velikosti geometrických úchylek byly měřeny na souřadnicovém měřicím stroji SOMET – BEROX XYZ 464B. Tento manuální měřicí stroj má osovou odchylku 5,8µm a prostorovou odchylku 7,3µm. Použitá snímací doteková sonda byla od firmy RENISHAW s.r.o. a software Tango, 3D dodávaný firmou TOPMES, měřicí stroje, v.o.s. Sonda se před měřením zkalibrovala, v softwaru se nadefinovaly jednotlivé úchylky a jako upínání součásti k podložce posloužila obyčejně modelovací hmota. Ta součásti dostatečně zafixovala na místě a zároveň je bylo možno při měření rychle střídat.

#### 9.7. Vyhodnocení

9.7.1. Rozměry :

Na vzorku 2, v procesu vytváření Rapid prototypů, vzorek je vyroben ve vodorovné poloze, tj. horizontální směr osy otvoru nebo paralelně s základním deskou. Zatímco u vzorku 1 je axiální otvor svisle nebo kolmo na základní desku. Z výsledků měření v příloze 1 a příloze 2 vidíme, že střední odchylky rozměru vzorku 1 jsou větší než u vzorku 2, kde největší odchylka je u rozměrů díry. Zde je možné odhadnout, že přesnost díry zavisí na směru osy otvoru ve srovnání s nosnou deskou.

V přílohách 1 a příloze 2 se porovnávají střední odchylky rozměrů modelů z dat CAD , kde nejvyšší je úchylka rozměrů dílů N součásti 1 a rozměru M součásti 2. Obě součásti mají odchylky o průměru 0,27 mm. Odtud vidíme, že průměr malé díry má největší odchylky. Myslím, že příčina vzniku odchylek závisí na procesu čištění a podle mého názoru, z důvodu průměru menší díry je proces čistění obtížnější, a proto má větší odchylky.

Přesnost velikosti vzorku závisí na mnoha faktorech, jako např. přesnost trysky, čisticích procesech vzorku a materiálů modelu a procesních měřeních. Zde má přesnost trysky největší vliv na přesnost výsledku měření. Vnější povrch vzorku má také vliv na výsledky měření. Povrch vzorku s vysokou drsností a nízkým leskem, je zapříčiněn tím z jakého materiálu je model tvořen a taktéž to může být způsobeno tím, že čistící procesy nejsou dobré.

#### 9.7.2. Geometrie :

Podle přílohy 4 a přílohy 5, geometrické úchylky na součásti 1 jsou menší než na součásti 2. Největší soustředěnost je mezi válci B a C. Zde můžeme odhadnout, že u vzorků s velkou přesností rozměru délky, dojde ke snížení přesnosti geometrického rozměru a naopak.

Největší geometrická úchylka je patrná z grafů přílohy 6, kde je úchylka soustředěna k základně valce B označeného jako Q. Hodnoty této úchylky se pohybují aţ okolo 0,18 mm u součásti 1 a 0,30 mm u součásti 2 a byly s největší pravděpodobnosti způsobeny už samotným tvarem součásti. Jinak je tomu u úchylky kolmosti k základně X označené jako O. Hodnoty této úchylky se pohybují od 0,05 až okolo 0,1 mm. Dále vyšších hodnot nabývá u úchylky válcovitosti L. Zde je 0,05 mm. Jedná se o úchylku na největším průměru, která přímo koresponduje s nestabilním průměrem B, a je zapříčiněna dlouhým válcem. Poslední úchylkou je úchylka rovinnosti a rovnoběžnosti a její největší hodnota je 0,07 mm. Odchylka má vliv na šířku Y u součásti.

Tato bakalářská práce poskytuje přehled o základních metodách technologie RP, jejich principu a možnostech využití. RP se zabývá tvorbou reálného prototypu nebo celých sestav, a to pouze na základně 3D modelových dat. Výrobních metod RP je v dnešní době velké množství a každá má své specifické výhody a oblast použití.

Rapid prototyping je velmi praktická technologie pro zkrácení času cyklu výrobku a mají vysokou ekonomickou efektivitu. Ve skutečnosti tato technologie tvoří vrstvy v závislosti na vlastnostech materiálu a geometrii objektu. Přesnost modelu závisí na řezu vrstvy, na tloušťce vrstvy a vytvoření tloušťky každé vrstvy. Nejdůležitější je zpracování softwarem, kde jsou aktuální informace o skutečné tloušťce. Proto dochází ke zlepšení přesnosti tvarování, o které je stále nejvíce zájem.

Z výsledků měření bylo zijštěno, že proces tvorby modelu metodou Polyjet Printing má vysoké přesnosti rozměru a geometrie. Ve srovnání s tradičními metodami zpracování a různými metodami rapid prototypingu, je odchylka zanedbatelná.

Z výsledků měření rovněž vyplývá, že velikost díry mají horší rozměrovou i geometrickou přesnost než jiné rozměry. Nejproblematičtější se zdá být soustřednost Q a kolmost O díry, které závisí na délce válce a průměru díry A, B a C. Podle příloh 1 a 2 vidíme, že velikost odchylky závisí na velikosti rozměru otvoru. Čím je průměr otvoru větší, tím jsou odchylky větší a naopak.

Nevýhodou bude zdolávání problémů při modelování z použitého materiálu, který není jako skutečný materiál výrobku, takže se "zpomalí" proces dodávání výrobků na trh.

# SEZNAM OBRÁZKŮ

- Obr. 1.1 Rapid prototyping
- Obr. 1.2 Schéma procesu výroby prototypu technologií RP
- Obr. 1.3 Rozdělení metod RP z hlediska výchozí formy materiál
- Obr. 1.4 Princip metody SLA
- Obr. 1.5 Princip metody SLS
- Obr. 1.6 Pricip Laser Sinteringu
- Obr. 1.7 Princip metody FDM
- Obr. 1.8 Princip metody LOM
- Obr. 1.9 Princip metody 3DP
- Obr. 1.10 Schématický princip 3D Printing
- Obr. 1.11 Princip metody Polyjet Printing Connex
- Obr. 1.12 Model
- Obr. 1.13 Proces tvorba modelu
- Obr. 1.14 Vyjmutí modelu z stroje
- Obr. 1.15 Souřadnicový měřecí stůl
- Obr. 1.16 Součást s rozměry a úchylkami označenými písmeny

# SEZNAM PŘÍLOH

- Příloha 1 Rozměry součást 1[mm,dec]
- Příloha 2 Rozměry součást 2[mm,dec]
- Příloha 3 Grafy rozměrů Součást 1 a Součást 2
- Příloha 4 Velikost geometrických úchylek Součást 1 [mm,dec]
- Příloha 5 Velikost geometrických úchylek Součást 2 [mm,dec]
- Příloha 6 Grafy geometrických úchylek Součást 1 a Součást 2

Seznam použité literatury:

- [1] VUT v Brně, ÚST [online]; Dostupné na URL: [http://ime.fme.vutbr.cz/Files/Vyuka/BUM-](http://ime.fme.vutbr.cz/Files/Vyuka/BUM-FS/Aditivni%20technologie%20pro%20studenty.pdf)[FS/Aditivni%20technologie%20pro%20studenty.pdf](http://ime.fme.vutbr.cz/Files/Vyuka/BUM-FS/Aditivni%20technologie%20pro%20studenty.pdf)
- [2] Jakub Roupec, Zřízení pro vakuové lití do silikonových forem, VUT v Brně, Ústav konstruování [online]; Dostupné na URL: [http://dl.uk.fme.vutbr.cz/zobraz\\_soubor.php?id=363](http://dl.uk.fme.vutbr.cz/zobraz_soubor.php?id=363)
- [3] MM PRŮMYSLOVÉ SPEKTRUM. Technologie rapid prototypingu. [online], Dostupné na World Wide Web: <http://www.mmspektrum.com/clanek/technologie-rapid-prototypingu.html>
- [4] MM PRŮMYSLOVÉ SPEKTRUM. Aplikace technologií rapid prototyping. [online], Dostupné na World Wide Web: <http://www.mmspektrum.com/clanek/aplikace-technologii-rapid-prototyping.html>
- [5] Vít Sekerka, Výroba dílů technologií DMLS a jejich porovnání s jinými konvenčními technologiemi z hlediska ekonomické náročnosti, VUT v Brně, [online], Dostupné na URL: [http://www.vutbr.cz/www\\_base/zav\\_prace\\_soubor\\_verejne.php?file\\_id=41825](http://www.vutbr.cz/www_base/zav_prace_soubor_verejne.php?file_id=41825)
- [6] Jaroslav Kobrle, Kontrola přesnosti výroby součástí pomocí technologie Rapid Prototyping, TU v Liberci, Dostupné na URL: [http://knihovna-opac.tul.cz](http://knihovna-opac.tul.cz/)
- [7] Jakub Motl, Kontrola přesnosti vakuově odlévaných součástí z různých materiálů, TU v Liberci, Dostupné na URL: [http://knihovna-opac.tul.cz](http://knihovna-opac.tul.cz/)
- [8] MM PRŮMYSLOVÉ SPEKTRUM. Nekonvenční metody obrábění 9.díl, [online], Dostupné na World Wide Web: <http://www.mmspektrum.com/clanek/nekonvencni-metody-obrabeni-9-dil.html>
- [9] RAPID PROTOTYPING Principles and Applications C K Chua, K F Leong & C S Lim
- [10] RAPID PROTOTYPING. [online], Technická univerzita v Liberci, katedra výrobních sysrémů. Dostupné na: [http://www.kvs.tul.cz/download/rapid\\_prototyping/rp2\\_skripta1.pdf](http://www.kvs.tul.cz/download/rapid_prototyping/rp2_skripta1.pdf)
- [11] David Pabloušek, Digitalizace a následná výroba modelů technologií FDM, [online], Ústav konstruování FSI, Vysoké Učení Technické v Brně. Dostupné na: <http://www.technicalmuseum.cz/images/files/MCK/3DSEMINAR2009/palousek.pdf>
- [12] Martin Mares a Otakar Horejs, Stroje pro rychlé prototypování, [online], Dostupné na World Wide Web: [http://www.czspos.cz/akce/20100225.emo2009/10\\_stroje\\_pro\\_rychle\\_](http://www.czspos.cz/akce/20100225.emo2009/10_stroje_pro_rychle_%20prototypovani.pdf)  [prototypovani.pdf](http://www.czspos.cz/akce/20100225.emo2009/10_stroje_pro_rychle_%20prototypovani.pdf)
- [13] CUSTOMPART.NET [online]; Dostupné na URL: <http://www.custompartnet.com/wu/stereolithography>
- [14] CUSTOMPART.NET [online]; Dostupné na URL: <http://www.custompartnet.com/wu/selective-laser-sintering>
- [15] CUSTOMPART.NET [online]; Dostupné na URL: <http://www.custompartnet.com/wu/fused-deposition-modeling>
- [16] CUSTOMPART.NET [online]; Dostupné na URL: <http://www.custompartnet.com/wu/laminated-object-manufacturing>
- [17] CUSTOMPART.NET [online]; Dostupné na URL: <http://www.custompartnet.com/wu/3d-printing>
- [18] RAPID PROTOTYPING (RP) A RAPID TOOLING (RT), Dostupné na: [http://download.vladimirmrazek.com/==AVP==/12\\_rapid\\_prototyping.pdf](http://download.vladimirmrazek.com/==AVP==/12_rapid_prototyping.pdf)
- [19] Applied rapid technologies, [cit. 22.04.2011]. Dostupné na World Wide Web: [http://www.artcorp.com/polyjet\\_printing.html](http://www.artcorp.com/polyjet_printing.html)
- [20] MCAE Systems, Dostupné na World Wide Web: <http://www.mcae.cz/3d-tiskarny>
- [21] Pinkas Josef, CAD/CAM technologie, Dostupné na World Wide Web: <http://plarmy.org/cad/galerie/2004/RapidPrototyping.pdf>
- [22] NAVRÁTIL, R. Reverse Engineering v praxi*.* [online],URL: <http://robo.hyperlink.cz/rapid/>
- [23] Pavel Dostál, Novésměry v konstrusci a výrobě forem pro voskové odlitky, VUT v Brně, [online]; Dostupné na URL: [http://www.vutbr.cz/www\\_base/zav\\_prace\\_soubor\\_verejne.php?file\\_id=6221](http://www.vutbr.cz/www_base/zav_prace_soubor_verejne.php?file_id=6221)
- [24] Printing Technologies. [online], Dostupné na World Wide Web: <http://kylestetzrp.wordpress.com/category/printing-technologies>
- [25] Jiří Šmíd, Možnosti uplatnění moderních mentod při výrobě prototypových odlitků, [online], Dostupné na World Wide Web: [http://www.vutbr.cz/www\\_base/zav\\_prace\\_soubor\\_verejne.php?file\\_id=42316](http://www.vutbr.cz/www_base/zav_prace_soubor_verejne.php?file_id=42316)

# **Příloha 1** Rozměry součást 1[mm,dec]

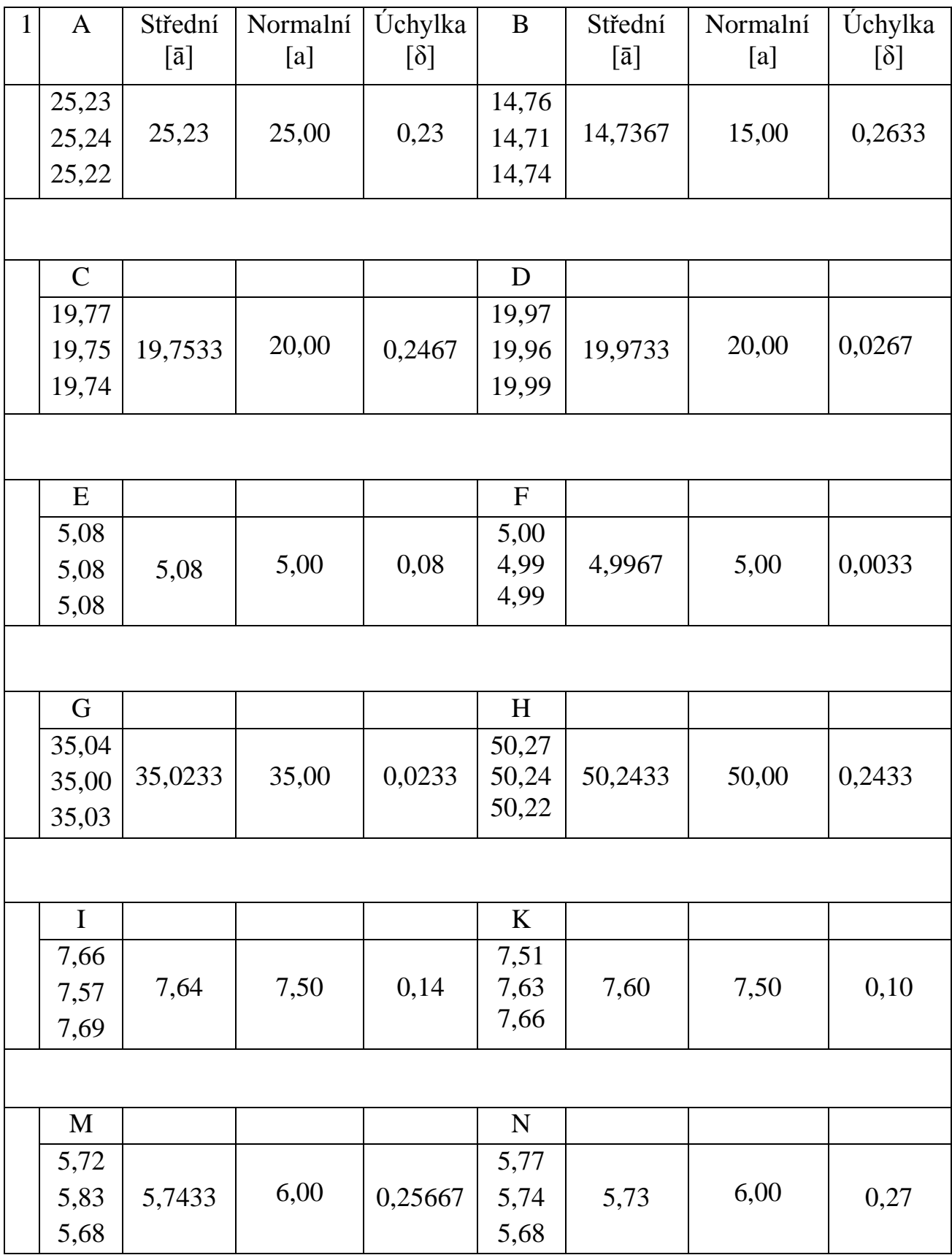

# **Příloha 2** Rozměry součást 2[mm,dec]

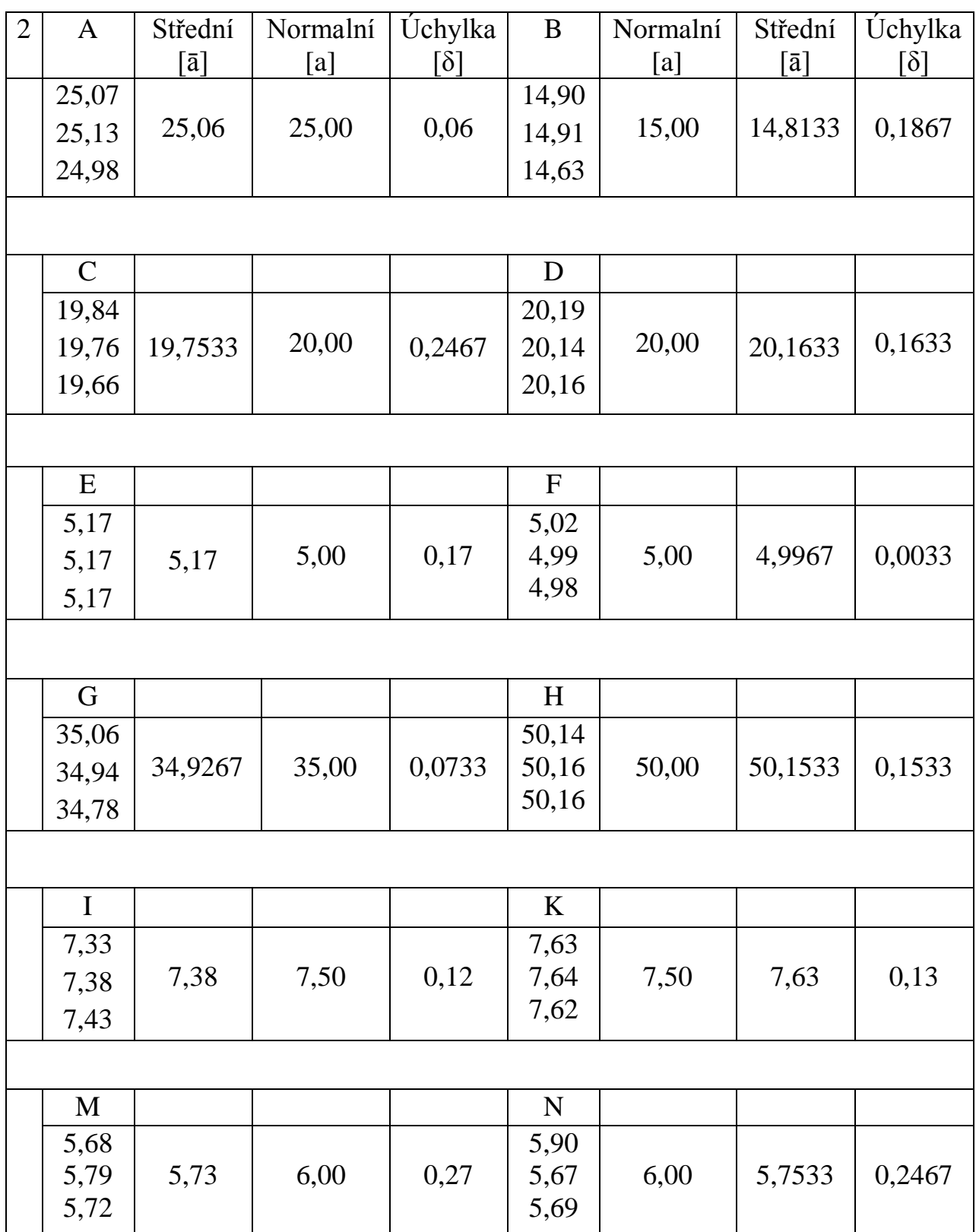

**Příloha 3** Grafy rozměrů Součást 1 a Součást 2

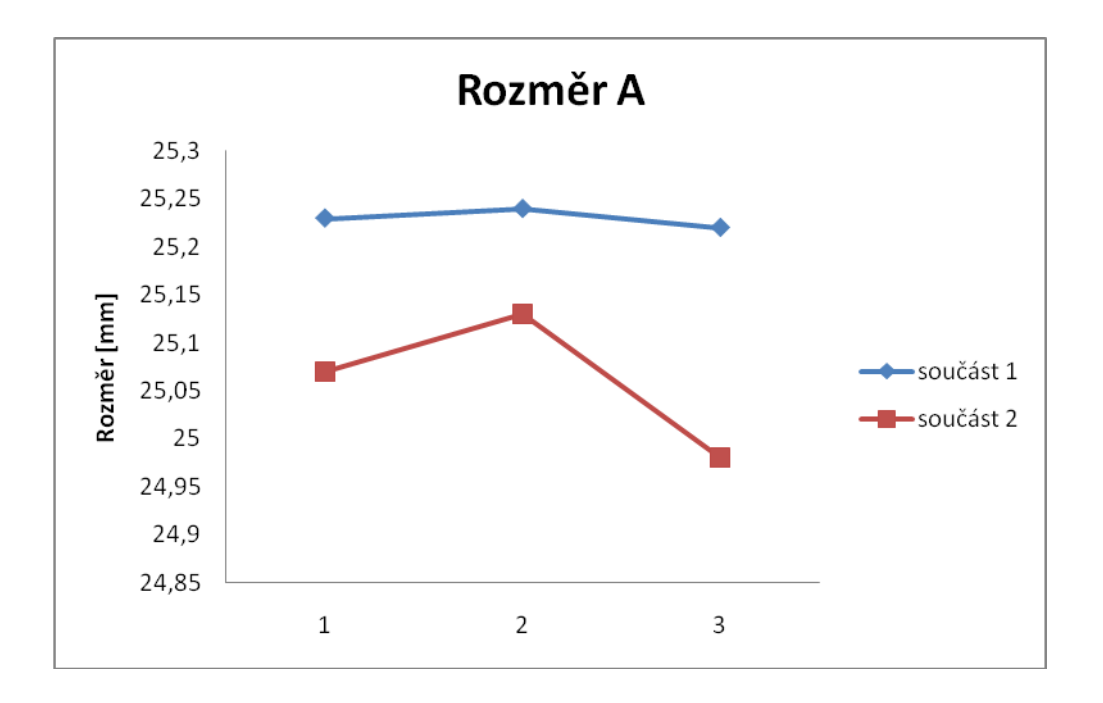

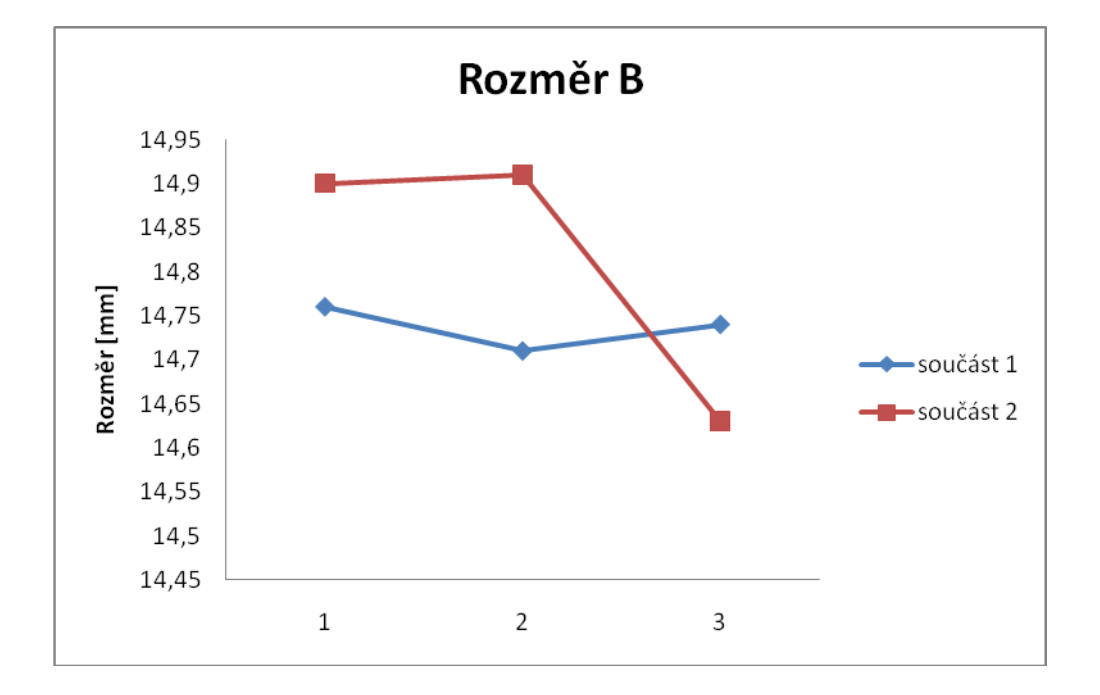

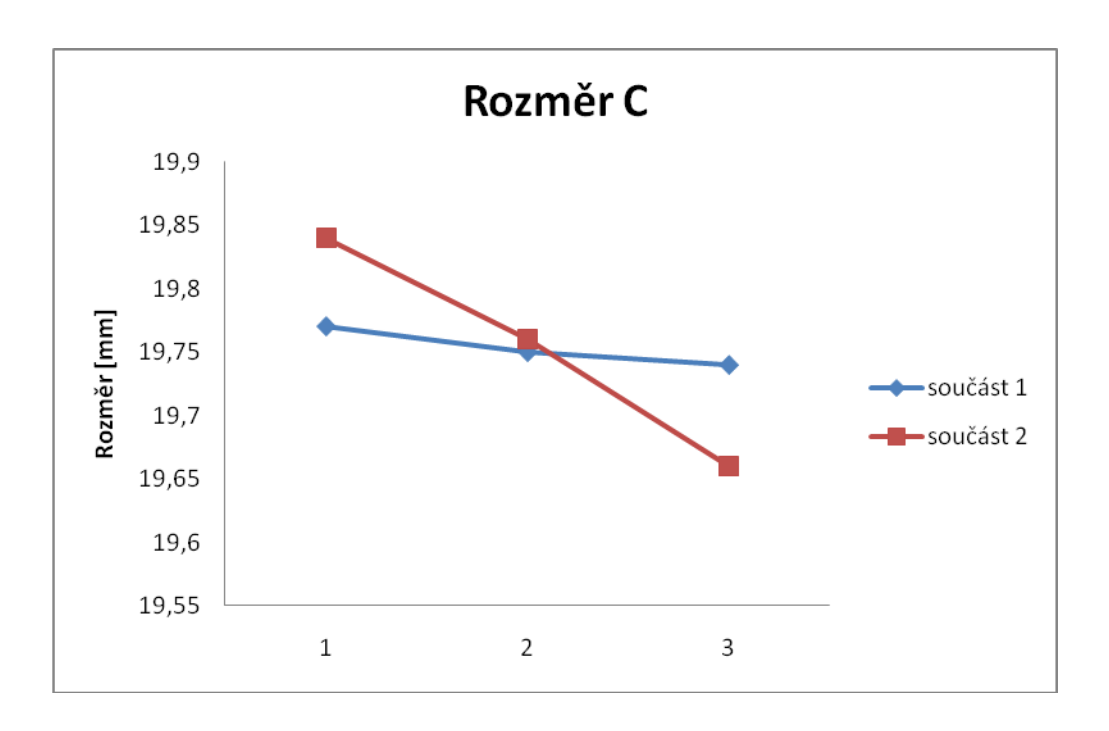

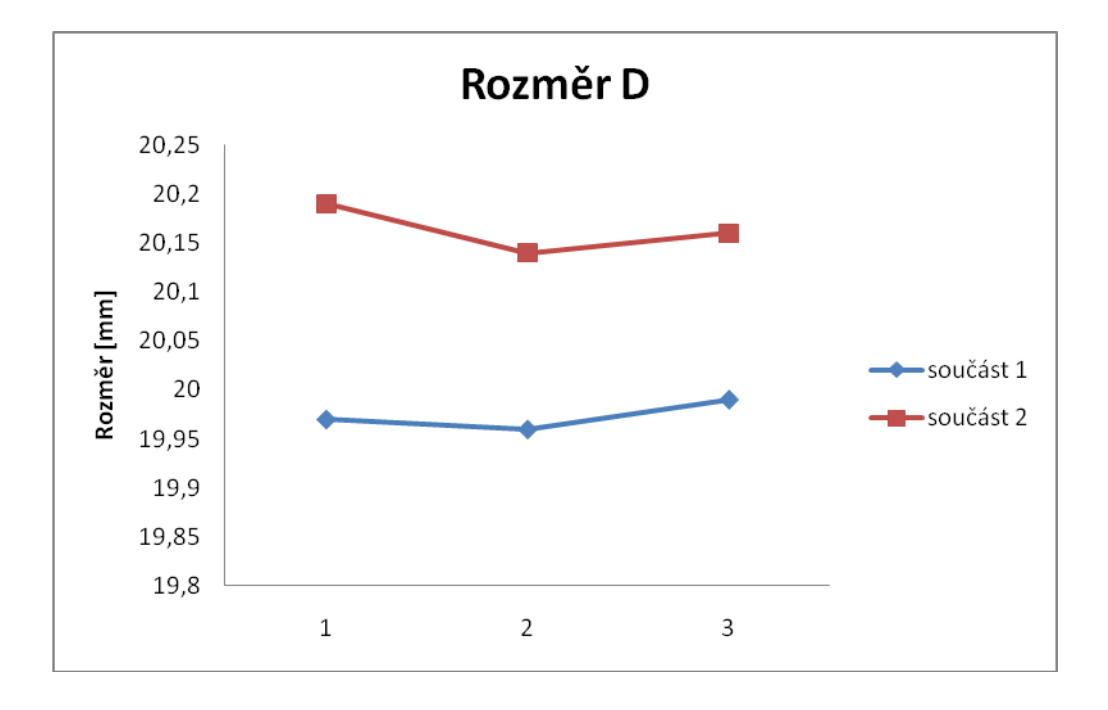

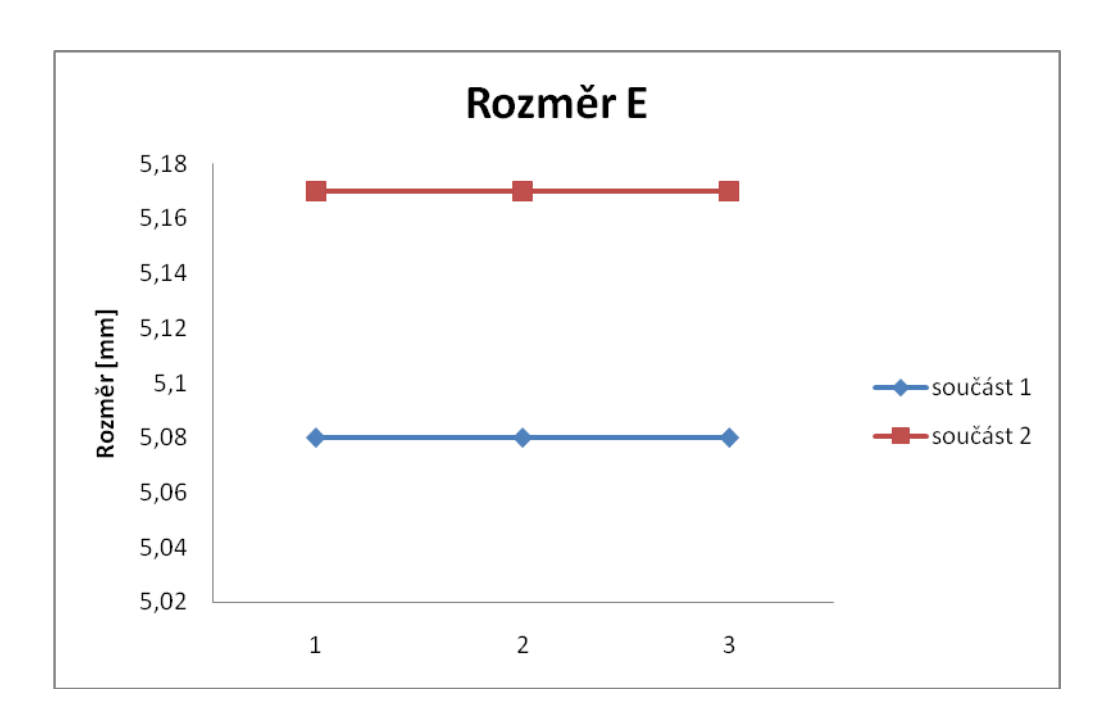

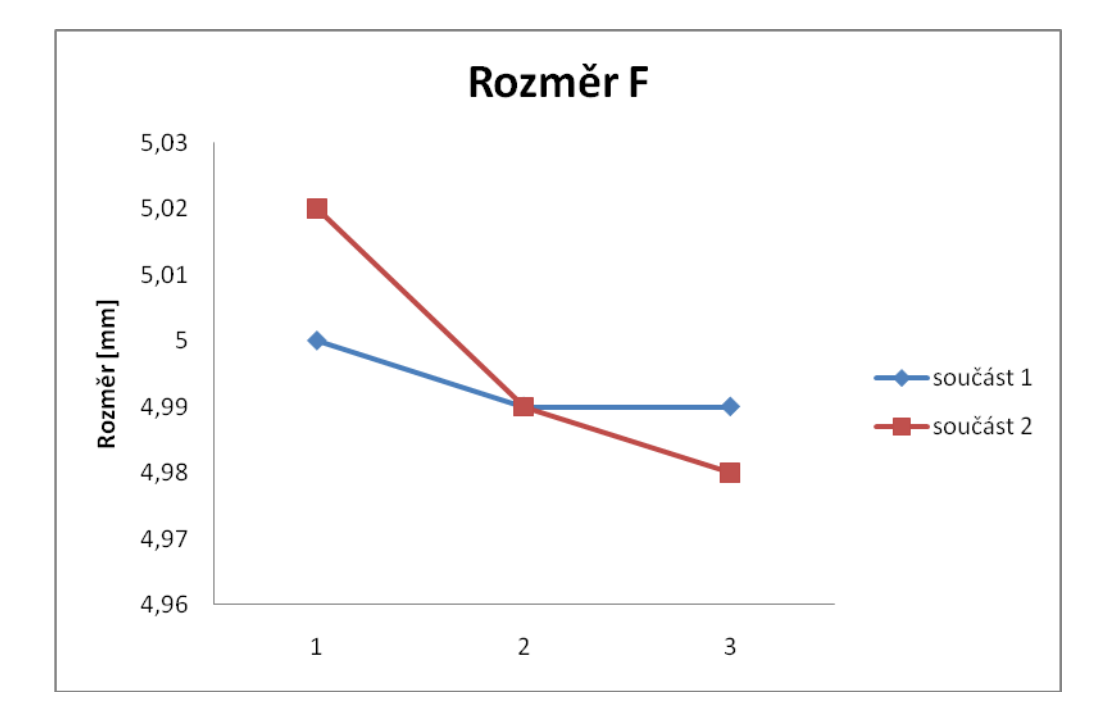

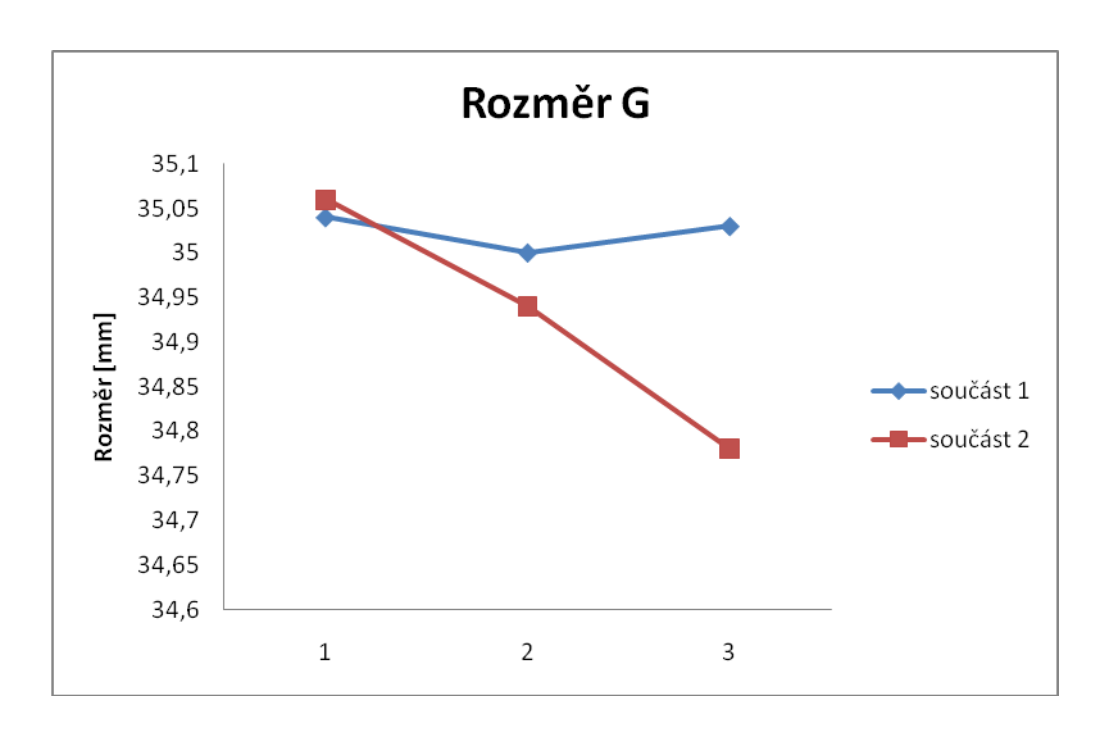

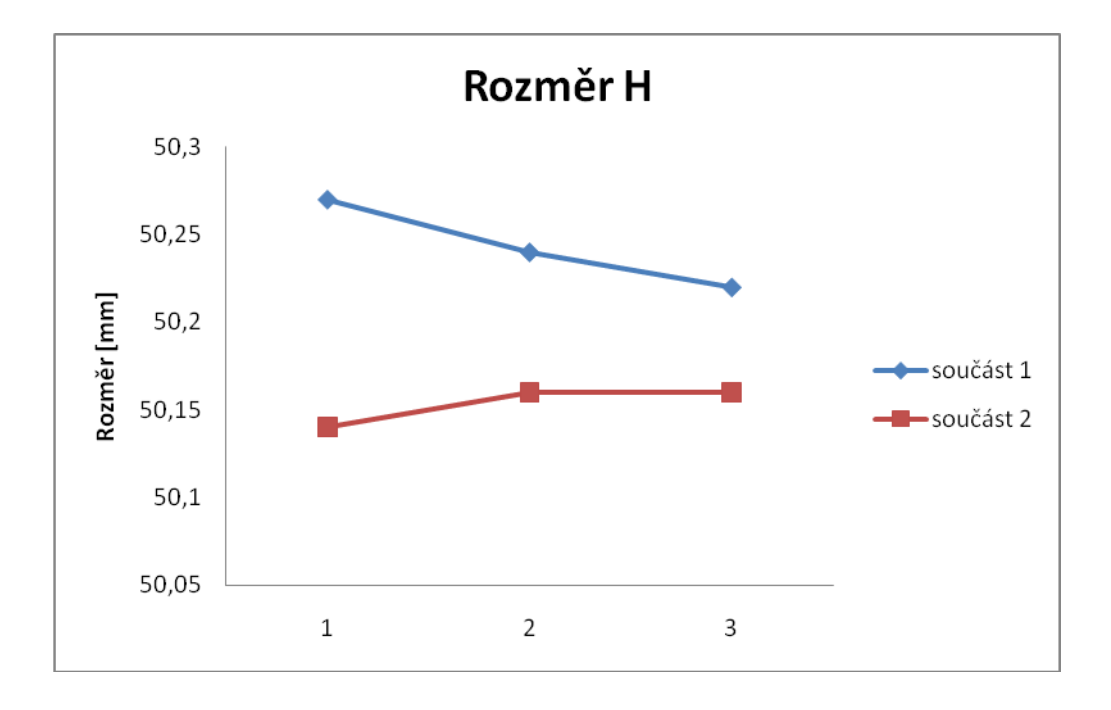

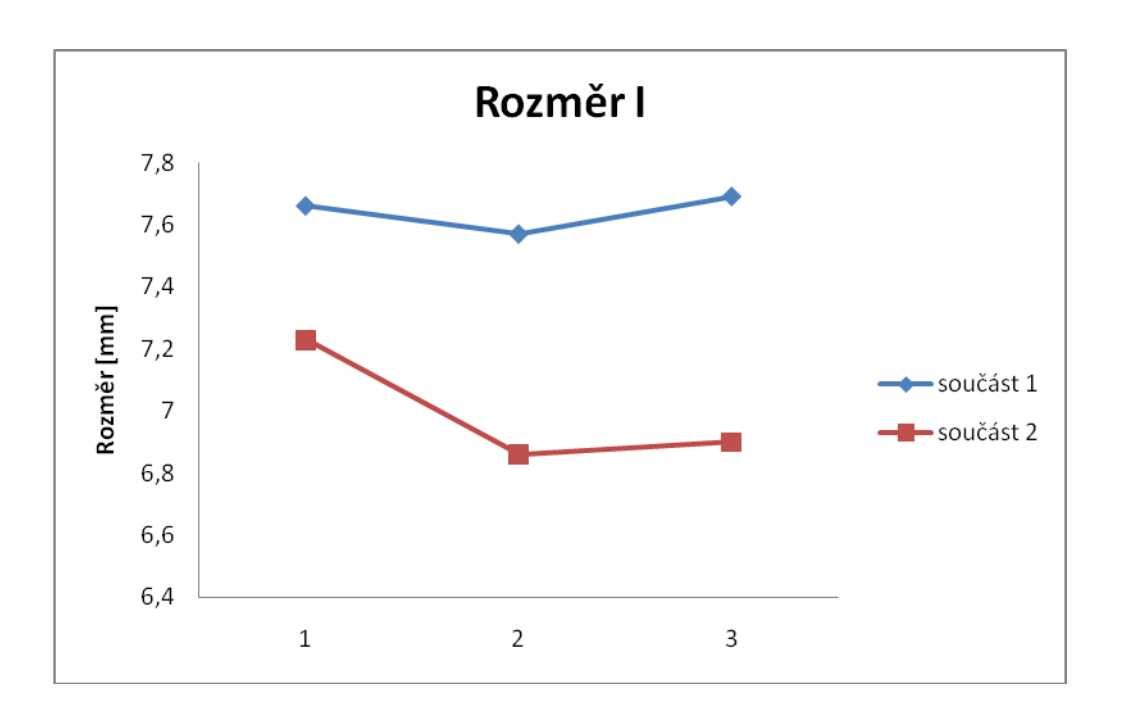

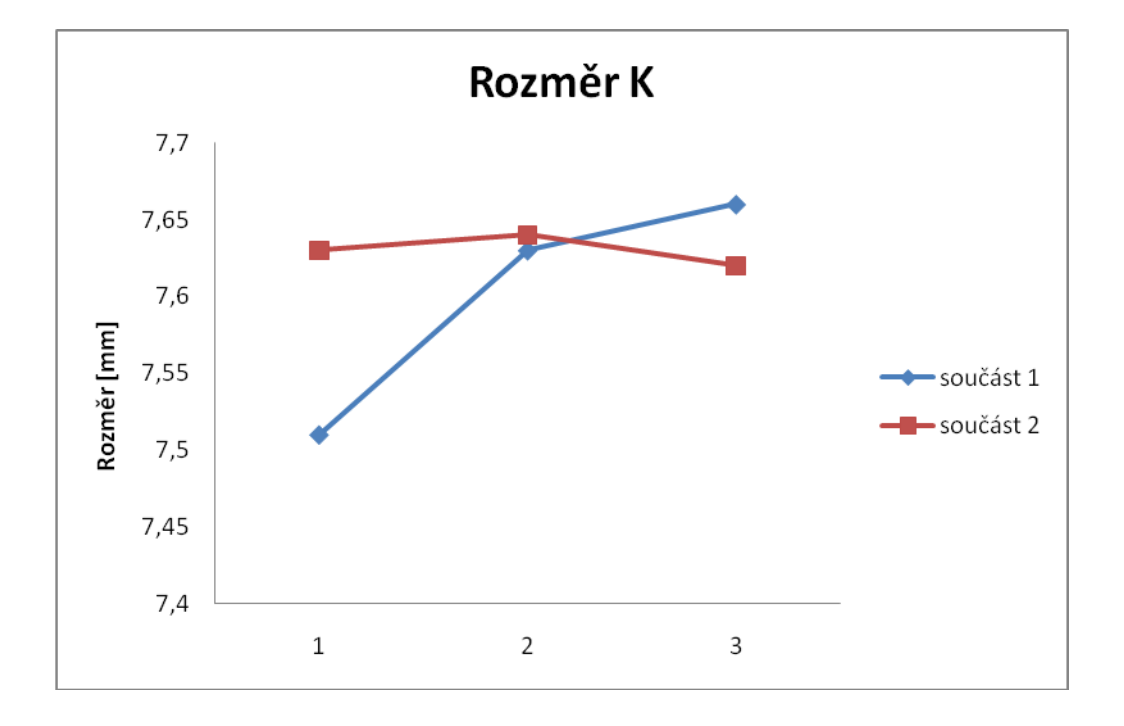

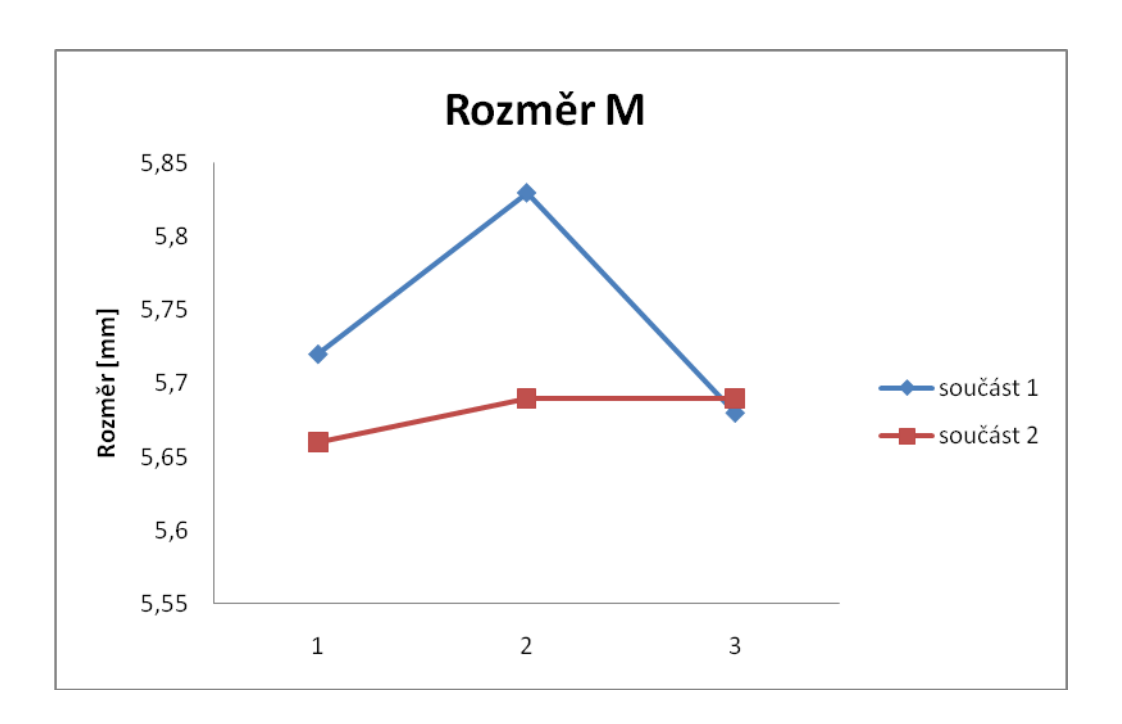

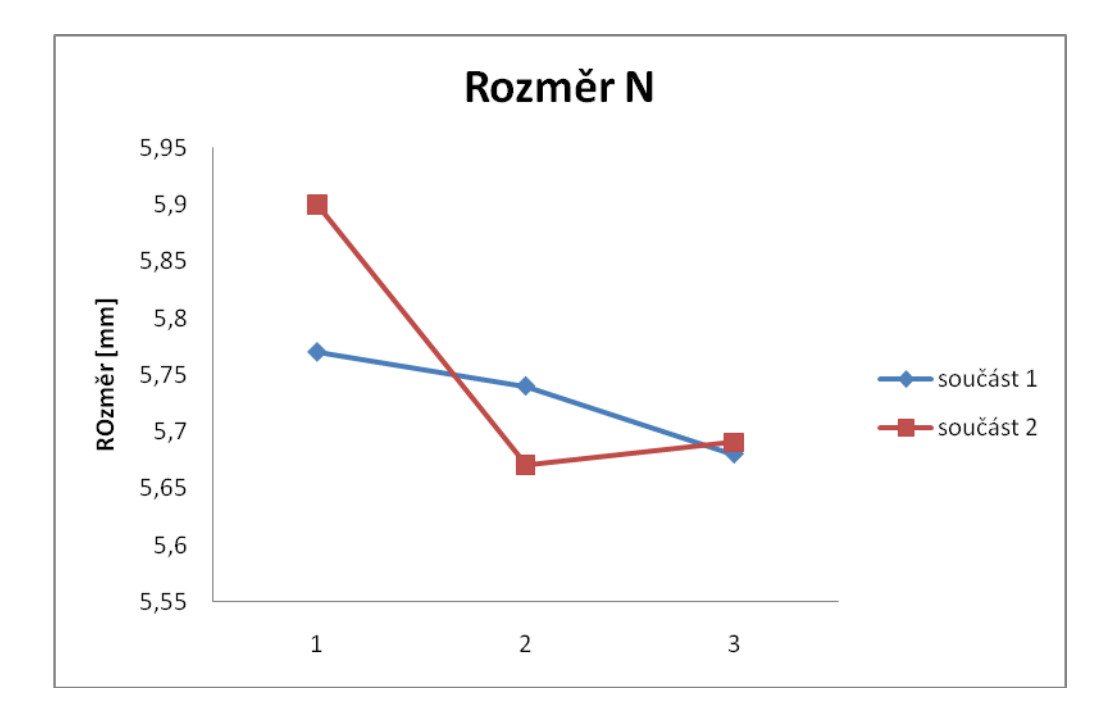

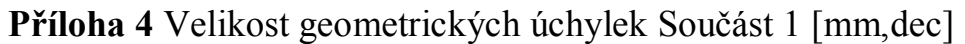

| Součást        |                |           |                |             |       |                      | T      |
|----------------|----------------|-----------|----------------|-------------|-------|----------------------|--------|
|                | <i>v</i> álec) | (kolmost) | <i>v</i> álec) | (soustřed.) |       | (rovin.) (rovnoběz.) | válec) |
|                | 0,05           | 0,10      | 0,01           | 0,18        | 0,04  | 0,01                 | 0,01   |
| $\overline{2}$ | 0,01           | 0,07      | 0,02           | 0,13        | 0,03  | 0,02                 | 0,03   |
| 3              | 0,02           | 0,05      | 0,03           | 0,10        | 0,04  | 0,03                 | 0,02   |
| Střední        | 0.027          | 0,073     | 0,02           | 0,137       | 0,037 | 0,02                 | 0,02   |

**Příloha 5** Velikost geometrických úchylek Součást 2 [mm,dec]

| Součást        |         |           |        |             |          |             |                |
|----------------|---------|-----------|--------|-------------|----------|-------------|----------------|
| $\overline{2}$ | (válec) | (kolmost) | válec) | (soustřed.) | (rovin.) | (rovnoběz.) | <i>válec</i> ) |
|                | 0,03    | 0,10      | 0,04   | 0,30        | 0,03     | 0,02        | 0,02           |
| $\overline{2}$ | 0,04    | 0,09      | 0,03   | 0,24        | 0,02     | 0,07        | 0,01           |
| 3              | 0,04    | 0,07      | 0,02   | 0,26        | 0,05     | 0,07        | 0,02           |
| Střední        | 0,037   | 0,087     | 0,03   | 0,267       | 0,033    | 0,053       | 0,017          |

**Příloha 6** Grafy geometrických úchylek Součást 1 a Součást 2

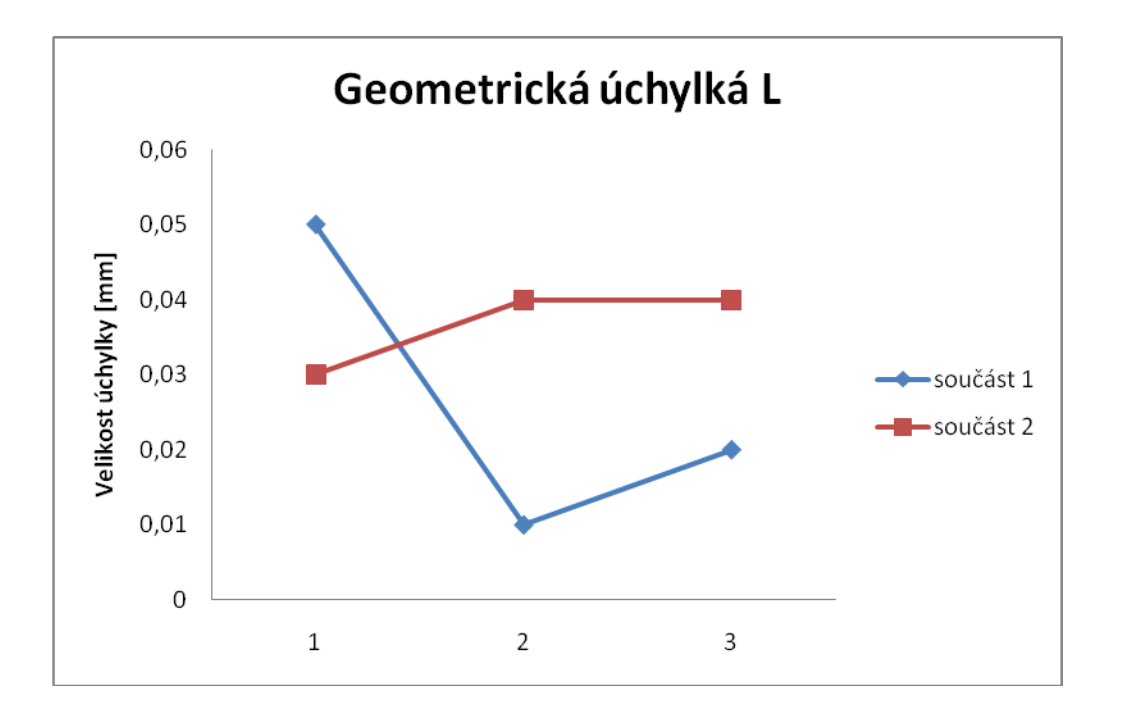

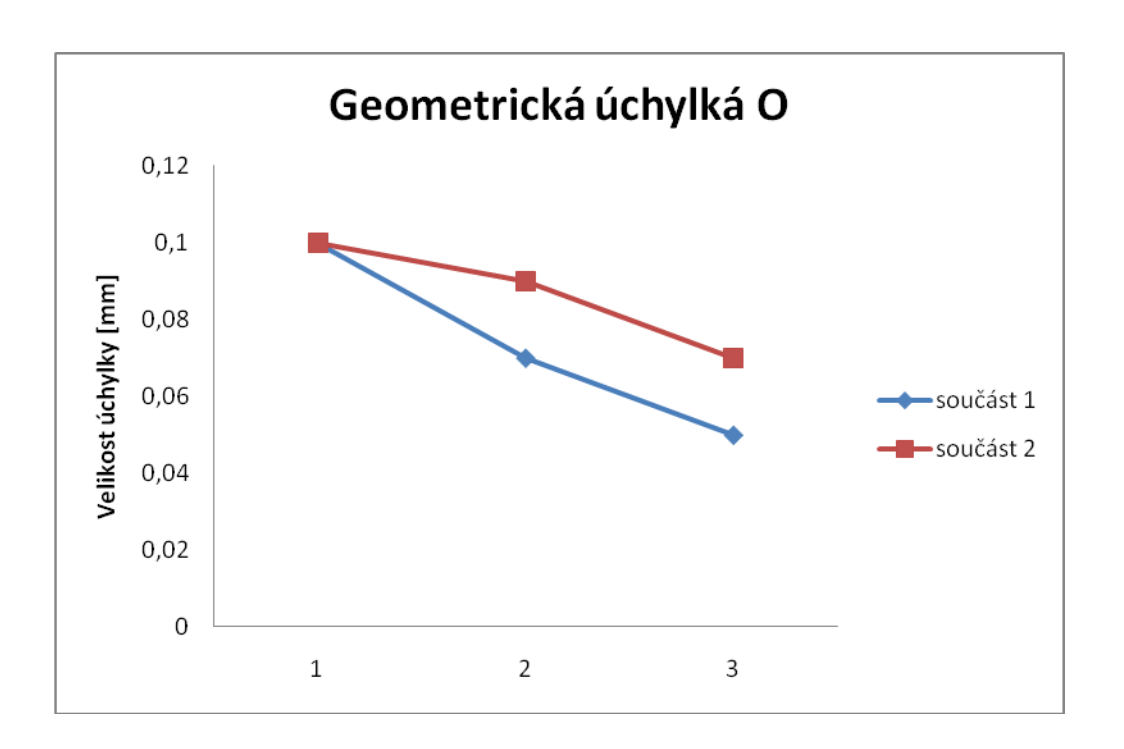

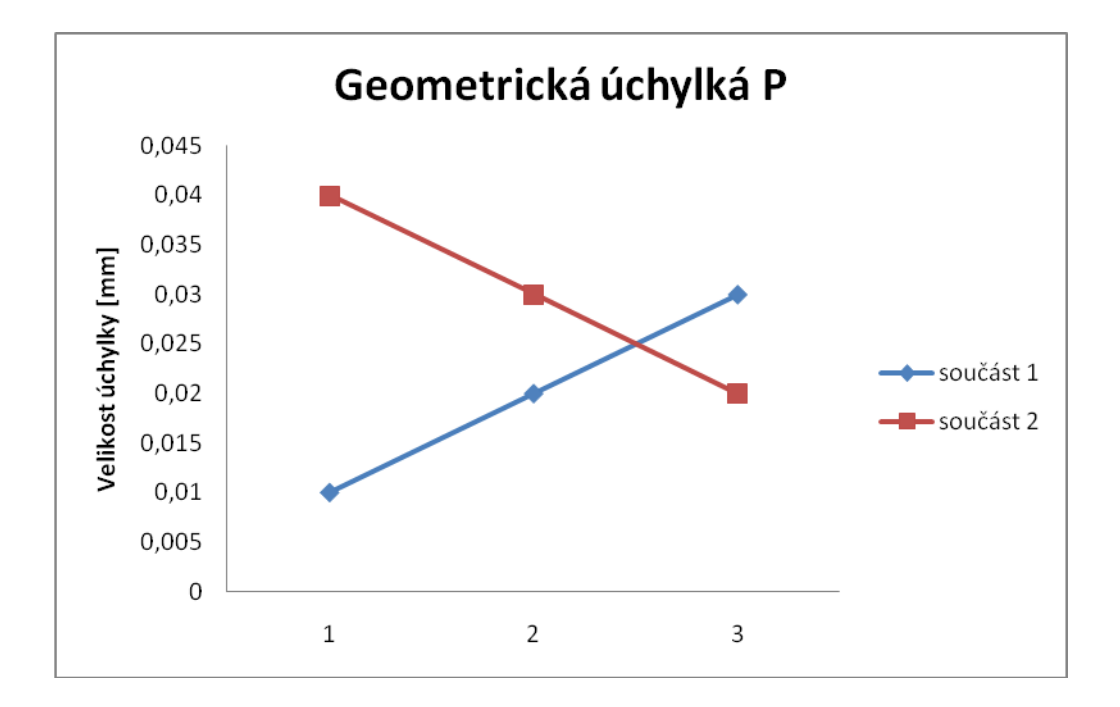

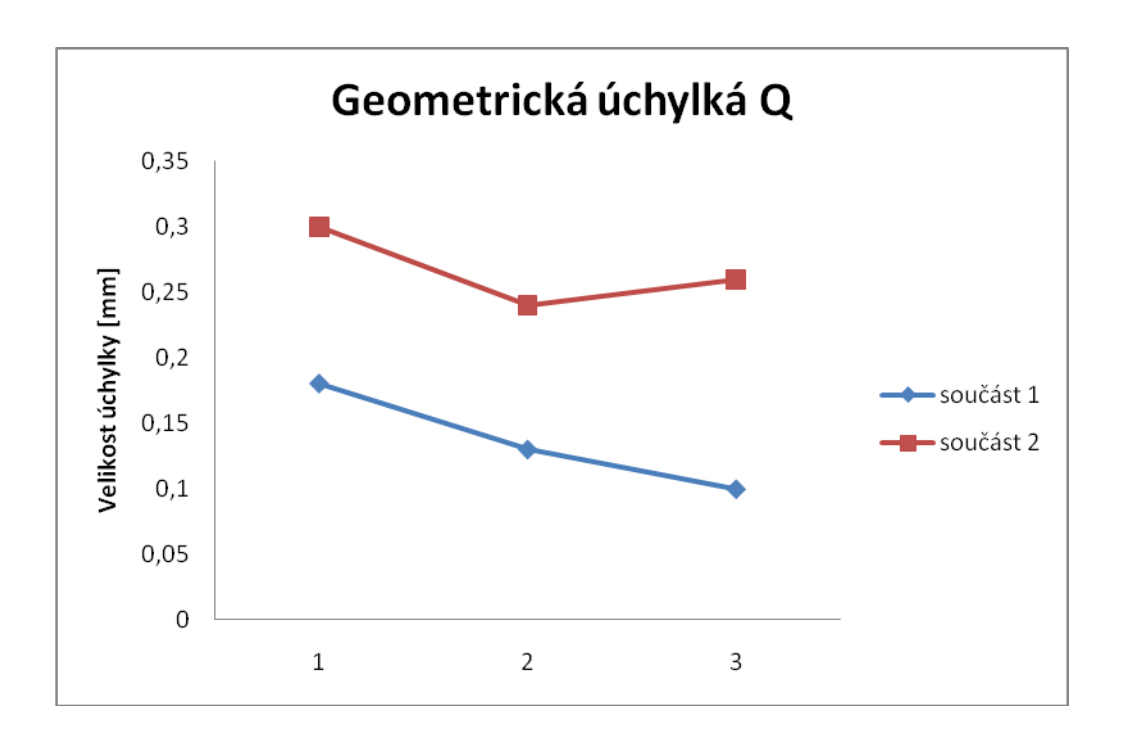

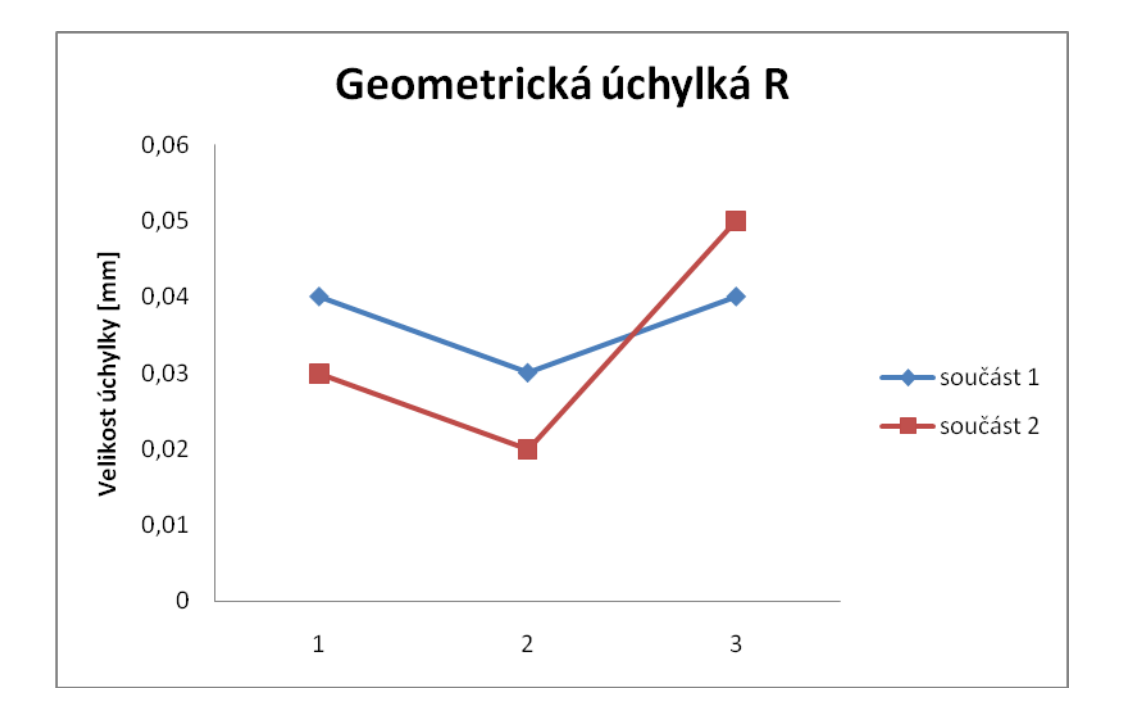

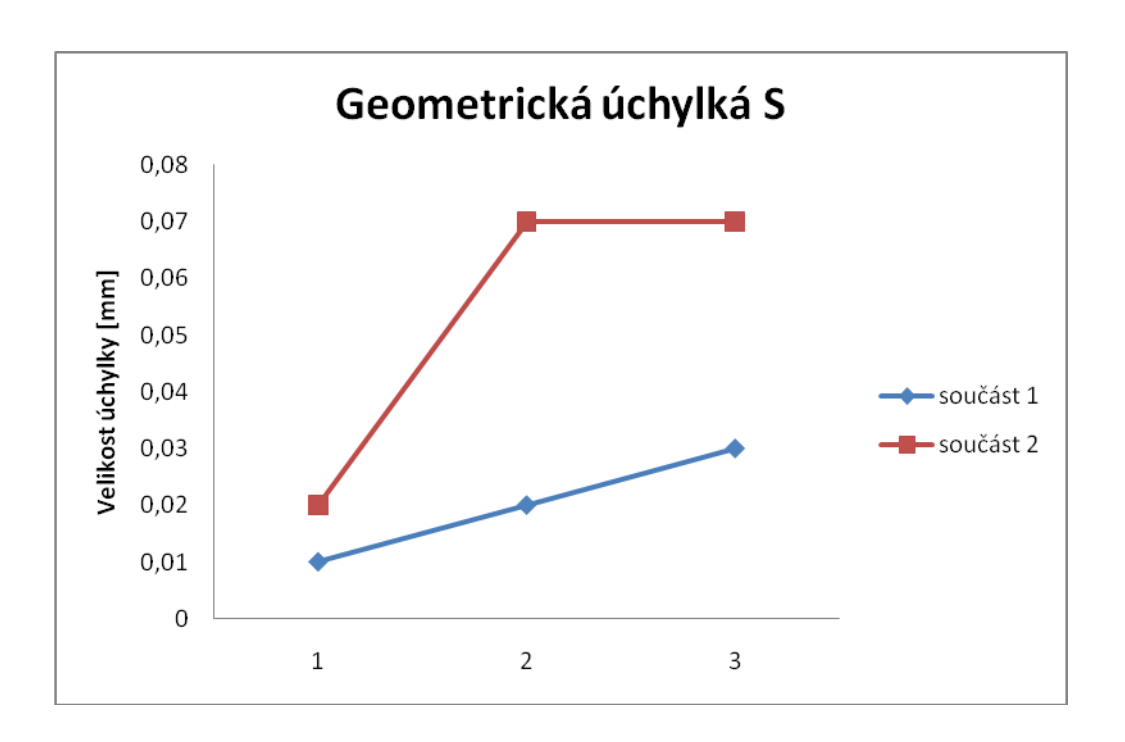

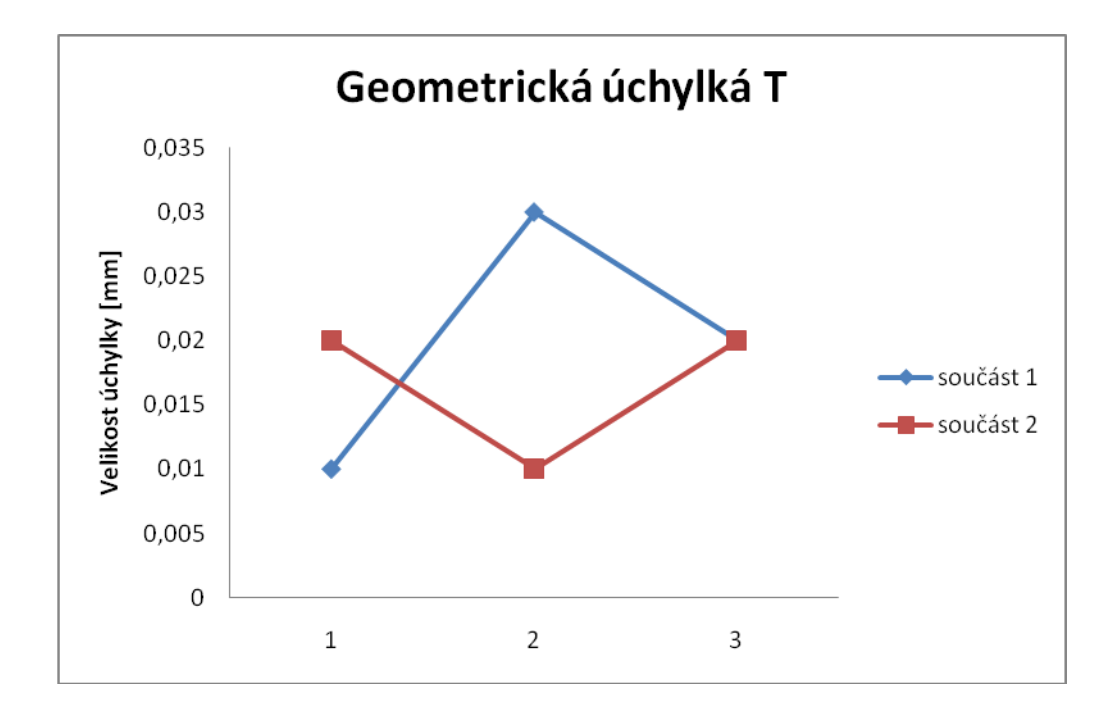